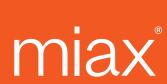

# Options Order Management using FIX Protocol FIX Interface Specification

Revision Date: 04/09/2024

Version: 1.0a

© 2024 Miami International Holdings, Inc., and its subsidiaries. All Rights Reserved. Proprietary Information of Miami International Holdings, Inc., and its subsidiaries.

Document Version: 1.0a Last Revision Date: 04/09/2024

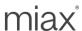

## **Table of Contents**

| 1. | Overview                                                    | 1    |
|----|-------------------------------------------------------------|------|
|    | 1.1 Exchange Related Information                            | 1    |
|    | 1.2 Certification for Trading via FOI                       | 2    |
|    | 1.3 FAQs                                                    | 2    |
|    | 1.4 Configuration                                           | 4    |
| 2. | FIX Message Format and Delivery                             | 7    |
|    | 2.1 Standard Message Header                                 | 7    |
|    | 2.2 Standard Message Trailer                                | 9    |
| 3. | Session Protocol                                            | . 10 |
| 4. | Administrative Messages                                     | . 11 |
|    | 4.1 Logon Request (MsgType = A)                             | . 11 |
|    | 4.2 Heartbeat (MsgType = 0)                                 | . 12 |
|    | 4.3 Test Request (MsgType = 1)                              | . 12 |
|    | 4.4 Resend Request (MsgType = 2)                            | . 13 |
|    | 4.5 Reject – Session Level (MsgType = 3)                    | . 13 |
|    | 4.6 Sequence Reset (MsgType = 4)                            | . 14 |
|    | 4.7 Logout Request (MsgType = 5)                            | . 14 |
| 5. | Application Messages                                        | . 15 |
|    | 5.1 New Order - Single (MsgType = D)                        | . 15 |
|    | 5.2 New Order Cross (MsgType = s)                           | . 19 |
|    | 5.3 New Order - Multileg (MsgType = AB)                     | . 24 |
|    | 5.4 New Order Cross – Multileg (MsgType = As)               | . 30 |
|    | 5.5 Order Cancel Request – Single or Multileg (MsgType = F) | . 38 |
|    | 5.6 Order Cancel/Replace Request – Single (MsgType = G)     | . 41 |
|    | 5.7 Order Cancel/Replace – Multileg (MsgType = AC)          | . 44 |
|    | 5.8 Don't Know Trade (MsgType = Q)                          | . 47 |
|    | 5.9 Order Cancel Reject – Single or Multileg (MsqType = 9)  | . 47 |

Options Order Management using FIX Protocol | FIX Interface Specification

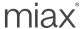

| 5.10 Execution Report – Single or Multileg (MsgType = 8)       | 17 |
|----------------------------------------------------------------|----|
| 5.11 Order Status Request – Single or Multileg (MsgType = H)   | 54 |
| 5.12 User Notification (MsgType = CB)                          | 54 |
| 5.13 Business Reject – Single or Multileg (MsgType = j)        | 56 |
| Appendix A: Table of Permitted Origins, Types and Prices Table | 57 |
| Appendix B: MIAX Sapphire Options Order Types                  | 58 |
| Appendix C: Error Code table                                   | 59 |
| Appendix D: Additional Billing Parameters                      | 61 |
| Appendix E: Order Protection Settings                          | 63 |
| Appendix F: Contact List                                       | 64 |
| Appendix F: Revision History                                   | 65 |

Document Version: 1.0a Last Revision Date: 04/09/2024

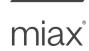

## 1. Overview

MIAX Sapphire<sup>™</sup> FIX Orders Interface (FOI) is a messaging interface that allows MIAX Sapphire members and sponsored firms to send and manage their Options orders. FOI also facilitates real-time electronic communication of transaction information corresponding to such Option orders.

FOI is a flexible interface that uses FIX protocol version 4.2 with minor customization of certain tags. FOI uses FIX protocol for both application messages and session level messages. This document describes the messages that will be supported by FOI. For detailed information regarding FIX protocol and session protocol, please refer to the FIX documentation provided by FIX Protocol Limited (FPL) on their website <a href="http://www.fixtrading.org/standards">http://www.fixtrading.org/standards</a>.

This specification is intended to only be used by MIAX Sapphire member firms and the firms that are sponsored for MIAX Sapphire access by MIAX Sapphire member firms. MIAX Sapphire will be referred to as Sapphire in the rest of the document.

### FOI Features:

FOI has been designed for flexibility, reliability, low latency and high throughput messaging. Some of the key features of the interface are:

- Use of FIX protocol that has been adopted by most of the participants in the Options industry. FIX
  tag/value messaging is a flexible messaging protocol that eliminates platform dependencies and
  allows to largely decouple exchange and firm deployments.
- FIX session layer is implemented over TCP/IP and facilitates sequenced transmission and recovery of messages across TCP/IP sessions thereby achieving reliable communication.
- FOI allows multiple connections per firm. On each FOI connection, Firms are allowed to send orders for any option symbol and any of their MPIDs. These features enable firms to achieve load balancing and higher resiliency. ClOrdID must be unique per MPID across all sessions per firm.
- FOI hides the intricacies of the Exchange architecture that includes many systems processing specific symbol ranges. FOI design, coupled with the Exchange architecture, facilitates low latency and high throughput messaging.
- FOI allows mass cancels of orders and Auto Cancel on Disconnect on each session thereby allowing firms to reduce their risk in bad market conditions or in case of system problems at their end.

## 1.1 Exchange Related Information

## 1.1.1 Hours of Operation for MIAX Sapphire Options Exchange

Please refer to the MIAX website for details about times for each of these events.

Note: Times specified below are as per timings of United States Eastern Time zone.

Options Order Management using FIX Protocol | FIX Interface Specification

Document Version: 1.0a Last Revision Date: 04/09/2024

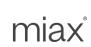

Order Acceptance: Firms are allowed to connect and send orders to FOI. 7:30 a.m.

Opening Process: Start of trading session. 9:30 a.m.

Trading Session finished for Equity Options: 4:00 p.m. (ends at 1:00 p.m. on early closing days) Sapphire stops accepting orders in these classes. Cancels are still allowed. Sapphire may still send queued executions.

Trading Session finished for ETF and Index Options: 4:15 p.m. (ends at 1:15 p.m. on early closing days) Sapphire stops accepting orders in these classes. Cancels are still allowed. Sapphire may still send queued executions.

End of Order Cancel Acceptance: Sapphire will stop accepting cancels for their orders. 4:25 p.m. (1:25 p.m. on early closing days)

Firms are expected to stay connected at least until End of Order Cancel Acceptance because system can send executions and cancels due to production closing logic. Disconnecting before that can result in not receiving key information about order status changes.

Dissemination of *Done for Day* Messages: Time range within which Firms can expect to receive a status message for open orders of the type that they are configured to receive status for. Start time will be anytime from 4:25 p.m. to 5:00 p.m. (1:25 p.m. to 2:00 p.m. on early closing days)

## 1.1.2 Obtaining More Information

Information such as (but not limited to) membership, rules, fees and support can be obtained by sending an email to Trading Operations or by visiting the <u>MIAX website</u>.

## 1.2 Certification for Trading via FOI

Sapphire will provide a test area for member firm's testing and certification needs. Please contact Trading Operations to obtain more information about this environment.

In order to connect to Sapphire production, member firms must certify their application with Sapphire. This certification testing is a manual process. In order to schedule a certification test, please email Trading Operations.

## 1.3 FAQs

<u>Membership</u>: Contact member services for details about membership. As a part of the membership, each member firm can get one or more unique MPIDs and one of those IDs will have to be sent in every message.

<u>Routing strategies</u>: Firms are allowed to designate each order as non-routable (DNR: do not route). Absence of the DNR attribute implies that the order is routable (route at opening each day or upon arrival and do not route when resting on book). Please refer to Sapphire rules as to the order types are routable.

Document Version: 1.0a Last Revision Date: 04/09/2024

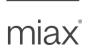

<u>Mass Cancels</u>: Firms can request mass-cancels of their orders on each session (connection). FOI allows firms to cancel by

- All Orders received over a session (connection)
- For an MPID: ALL DAY orders
- For an MPID for a given Security Symbol (Class): ALL DAY orders
- Simple and/or Complex Orders in each of the options mentioned above

<u>Auto Cancel on Disconnect (ACOD)</u>: This feature allows firms to limit their exposure during outages by electronically instructing Sapphire to cancel designated open orders upon connection loss. Internally, the ACOD directive is marked on a newly received order when either of the following two conditions exist:

- 1. Explicitly requested on a new order using Execlnst=o
- 2. Implicitly requested for all subsequently received new orders on a session established using RawDataLength=1 and RawData=1 in the Logon message.

Once an order is received and booked with the designated ACOD directive, the directive cannot be changed.

When FOI detects a disconnect for any reason (whether due to graceful logout, a connection loss or loss of 2 heartbeats), it will trigger the auto cancel on disconnect process, whereby FOI will try to cancel all eligible orders (eligibility defined above). Upon completion of ACOD, the FOI will not accept connections from the Firm for a configured period of time (e.g.: 5 seconds – refer to Sapphire Technical alerts for the latest setting).

The ACOD feature is designed to react to external connection loss scenarios only. Therefore, it does not cancel orders in the event of a Sapphire system failure. The ACOD feature is provided on a best effort basis. Executions can occur while FOI is processing the ACOD event. As the technical circumstances initiating a disconnect may vary, Firms are advised to call Trading Operations to confirm the status of ACOD eligible open orders remaining at Sapphire that were sent via the session(s) that disconnected.

The execution reports resulting from cancels or trades during a disconnect can be received upon a subsequent reconnect by the firm on the same day.

<u>Auto Cancel on System Failure (ACOSF):</u> In the event of a Matching Engine or FOI, process crash or hardware failure that prevents a Firm's interaction with existing open orders, members can opt in to have the system automatically cancel their open orders for the impacted session(s). In case of FOI failure, orders submitted via any of the member's other sessions will not be affected. In case of any Matching Engine failure, orders submitted to any Matching Engines that are not impacted will not be affected.

Members must select one of the following actions on a firm level and this action will be performed on the affected session(s):

• Cancel All Open Orders: All open orders in the impacted Matching Engine(s) or orders that were sent through the impacted FOI session(s) will be cancelled upon system failure.

Document Version: 1.0a Last Revision Date: 04/09/2024

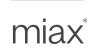

Do Not Cancel All Open Orders: This will disable Auto Cancel on System Failure and Sapphire
will not cancel any open orders from that session upon system failure. This is the default behavior
for the session if the member does not opt in for ACOSF.

Note: This feature is available starting from the Live Order Window (LOW) till the Option close time.

The ACOSF feature is provided on a best effort basis. Executions can occur while the ACOSF event is being processed. As the technical circumstances initiating an ACOSF may vary, firms are advised to contact Trading Operations to confirm the status of ACOSF eligible open orders remaining at Sapphire. The execution reports resulting from cancels or trades during the failure can also be received upon a subsequent reconnect, to primary or backup FOI, by the Firm on the same day.

<u>Done for Day</u>: For the firms that need status of orders at the end of day, Sapphire can send out a <u>DoneForDay</u> report for each order that is still open. Firms can request that Sapphire sends this report for DAY orders. ..

<u>Executions/Busts/Adjustments</u>: All executions are conveyed to firms via FOI and Sapphire FIX Drop. Busts (trade cancels) and adjustments (trade corrections) to Executions are not conveyed to firms via FOI. Firms can receive busts/adjustments via the Sapphire FIX Drop.

<u>Poss Dup</u>: Sapphire ignores the "Poss dup" flag in FIX header. Sapphire only checks for uniqueness of ClOrdlD for the MPID for the day. Sending orders and subsequent actions against them over more than one port is strongly discouraged as it results in unpredictable outcomes due to sequencing of messages over multiple ports.

<u>Flow control</u>: Upon receipt of a FIX message, FOI will not read the firm facing port until it sends back the response. Firms that do not strictly follow a one-in-flight paradigm are advised to limit the number of inflight FIX messages to less than 50 for optimal TCP protocol performance; i.e. under certain limited circumstances, exceeding this limit could result in shrinking window size and/or dropped packets.

<u>Failure/Recovery</u>: In the event of a catastrophic hardware problem servicing FOI, Sapphire will activate backup FOI services on alternative hardware with different IP addresses. Other than a change in IP address, the FIX session can be reestablished just as after a normal disconnect and resynchronized per normal FIX protocol. Note that selected outbound messages, from Sapphire to the Firm, in transition during the failure, may be sent **or resent** with PossResend=Y. Firms may have already seen some of these messages before, with lower sequence numbers, and should handle the possible duplicate communications. Sapphire will reject any retransmitted orders by checking ClOrdID uniqueness for each MPID.

Note that the backup FOIs are not available for connectivity testing during the trading day. Firms are encouraged to conduct failover testing to ensure seamless interaction during such events.

## 1.4 Configuration

Firms can configure their session(s) with the below properties.

Options Order Management using FIX Protocol | FIX Interface Specification

Document Version: 1.0a Last Revision Date: 04/09/2024

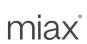

<u>Comp ID</u>: All messages sent in either direction must contain SenderCompID and TargetCompID. Firms and Sapphire will agree upon the values, to be used for these fields, at the time of initial setup. Firms are allowed to use a single *Comp ID* for each connection. Sapphire will allow connections from a preconfigured computer (CompID).

## Firm to Sapphire

| SenderComplD | TargetComplD |
|--------------|--------------|
| Firm Comp ID | SPHR         |

## Sapphire to Firm

| SenderCompID | TargetComplD |
|--------------|--------------|
| SPHR         | Firm Comp ID |

SenderSubID: All application messages sent in either direction must contain SenderSubID and TargetSubID. These are not required in administrative messages or User Notification Messages. Firms and Sapphire will agree upon the value, to be used for this field, at the time of initial setup. Firms send in their Executing Broker MPID (Firm MPID) in this field and Firms are allowed to get multiple such IDs from Sapphire. Firms can send in any of their IDs on each of their connections. Sapphire will use the clearing details associated with this MPID in addition to the clearing information supplied in the order message.

## Firm to Sapphire

|               | SenderSubID | TargetSubID |
|---------------|-------------|-------------|
| Sapphire Test | Firm MPID   | TEST        |
| Environment   |             |             |
| Sapphire Prod | Firm MPID   | PROD        |
| Environment   |             |             |

## Sapphire to Firm

| SenderSubID | TargetSubID |
|-------------|-------------|
| TEST        | Firm MPID   |
| PROD        | Firm MPID   |

<u>IP Address</u>: At the time of setup, Sapphire will require Firms source IPs and will allocate one or more Sapphire FIX server IPs to your firm as agreed upon by the Firm and Sapphire membership.

<u>Port</u>: At the time of setup, Sapphire will allocate one or more Sapphire FIX server ports as agreed upon by the Firm and Sapphire membership.

<u>Done For Day</u>: Firms can request Sapphire to configure their ports for receiving Done for Day reports at the end of the day for their open orders.

<u>Order Protection</u>: Sapphire provides a service to protect firms based on order size. These values can be set on a firm basis (not MPID level) and is calculated across all sessions belonging to a Firm.

### Simple Orders

- MaxOrderSize: An order will be rejected if the OrderQty is greater than this value.
- MaxCrossingOrderSize: A Crossing order will be rejected if the OrderQty is greater than this
  value.
- MaxOpenOrders: Orders will be rejected if the total outstanding open order count is greater than this value.
- MaxOpenContracts: Orders will be rejected if the inbound OrderQty plus the number of open contracts is greater than the configured value.

## **Complex Orders**

 MaxComplexOrderSize: An order (non-Crossing) will be rejected if the OrderQty is greater than this value.

Document Version: 1.0a Last Revision Date: 04/09/2024

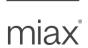

- MaxComplexCrossingOrderSize: A Crossing order will be rejected if the OrderQty is greater than this value.
- MaxComplexOpenOrders: Orders will be rejected if the total outstanding complex open order count is greater than this value.
- MaxComplexOpenContracts: Orders will be rejected if the inbound sum of all components (OrderQty \* LegRatio for each leg) plus the number of open contracts for complex orders is greater than the configured value.

<u>Stock Clearing Account</u>: Firms that choose to trade stock tied strategies must set up their Stock Clearing Account information (Underlying MPID or DTC Account Number) by coordinating with Trading Operations.

<u>Check Sum verification:</u> Firms can request the FIX Standard Trailer Check Sum calculation to be enabled or disabled. Enabled, the Sapphire system will perform standard FIX verification of messages and reject message that fail the test. Sapphire will not perform Check Sum calculations on inbound messages when disabled.

<u>Risk Protection Monitoring</u>: Firms participating in Sapphire Risk Protection Monitoring can manage Risk Notification messages on a per session basis. The configuration of notification messages can be coordinated with Trading Operations. Each notification type (solicited or un-solicited) is independently configurable to be forwarded or dropped.

<u>Self-trade prevention</u>: Market Maker orders receive self trade prevention at the firm level across all MPIDs of the firm. If a Market Maker order locks or crosses the opposite side interest of the same firm for the same product, it will be accepted and the contra side will be canceled.

<u>Stock Symbol Format</u>. LegSymbol will be in the OCC Options Underlying symbol format by default. Firms can opt to send/receive LegSymbol in the stock ticker format for stock leg trades of Complex stock-tied orders in messages "AB", "AC", "As" and "8". This can be configured per FOI port.

Document Version: 1.0a Last Revision Date: 04/09/2024

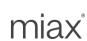

## 2. FIX Message Format and Delivery

Please refer to **FIX v4.2 Protocol** document (<a href="http://www.fixtrading.org/standards">http://www.fixtrading.org/standards</a>) for details about **FIX message format and delivery**. That section offers insights into the general format of a FIX message being comprised of a standard header followed by the message body fields and terminated with a standard trailer. It further states that the non-printing, ASCII "SOH" (#001, hex:0x01, referred to in this document as <SOH>) must be used as the field and message delimiter.

All tags must have a value specified. Optional fields without values should not be specified in the FIX message. An order that contains a missing required tag, or a tag with no associated value, will be rejected back to the user.

## Data Types:

Price field formats are specified in the messages Char String fields are case sensitive unless otherwise noted

## 2.1 Standard Message Header

The Standard Header precedes each administrative or application message in the FIX protocol. The header identifies the message type, length, destination, sequence number, origination point, and time. The following table contains the Standard Header tags processed by Sapphire. Any other header tag will be ignored.

| Tag | FIX Name    | Req'd | Details                                    |
|-----|-------------|-------|--------------------------------------------|
| 8   | BeginString | Yes   | Always the first field in a FIX message.   |
|     |             |       | Valid value: FIX 4.2                       |
| 9   | BodyLength  | Yes   | Always the second field in a FIX message.  |
|     |             |       | Length of message expressed as the number  |
|     |             |       | of characters in the message following the |
|     |             |       | BodyLength field up to, and including, the |
|     |             |       | delimiter immediately preceding the        |
|     |             |       | CheckSum tag ("10=").                      |

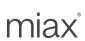

| Tag | FIX Name     | Req'd | Details                                                                                                    |
|-----|--------------|-------|----------------------------------------------------------------------------------------------------|
| 35  | MsgType      | Yes   | Always the third field in a FIX message. Defines the message type. Valid values - Administrative messages: '0' = Heartbeat '1' = Test Request '2' = Resend Request '3' = Reject (Session level reject) '4' = Sequence Reset '5' = Logout 'A' = Logon  Valid values - Application messages: '8' = Execution Report                               |
|     |              |       | '8' = Execution Report '9' = Single Order Cancel Reject 'D' = New Order Single 'F' = Single Order Cancel Request 'G' = Single Order Cancel/Replace 'H' = Order Status Request 'j' = Reject (Business message reject) 's' = New Order Cross "AB" = New Order – Multileg "AC" = Order Cancel/Replace – Multileg "As" = New Order Cross - Multileg |
| 34  | MsgSeqNum    | Yes   | Message sequence number (numeric).                                                                                                    |
| 43  | PossDupFlag  | No    | Ignored                                                                                                    |
| 49  | SenderCompID | Yes   | Identifies the party sending the message. The sending firm should use their Line Identifier as assigned by Sapphire. Sapphire will use "Sapphire" when sending the messages to Firms.                                                                                                    |
| 50  | SenderSubID  | Cond. | Sub identifier of the party sending the message. Required for application messages sent from Firm to Sapphire. See Configuration section (1.4 Configuration) for more detail.                                                                                                    |
| 52  | SendingTime  | Yes   | Time of message transmission expressed in UTC (Universal Time Coordinated), also known as GMT. This value must be within 60 seconds of the current time; else the order will be rejected. Format: YYYYMMDD—HH:MM:SS.uuu                                                                                                    |

Options Order Management using FIX Protocol | FIX Interface Specification

Document Version: 1.0a Last Revision Date: 04/09/2024

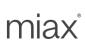

| Tag | FIX Name         | Req'd | Details                                                                                                    |
|-----|------------------|-------|----------------------------------------------------------------------------------------------------|
| 56  | TargetCompID     | Yes   | Identifies the party receiving the message. Firms should use the value "Sapphire." Sapphire will use the Firm's Line ID when sending the messages to Firms.                                             |
| 57  | TargetSubID      | Cond. | Sub identifier of the party receiving the message. Required for application messages delivered to the firms from Sapphire. See Configuration section (1.4 Configuration) for more detail.               |
| 97  | PossResend       | No    | Ignored in messages sent to Sapphire. Set to Y in messages from Sapphire during certain failure/recovery scenarios.                                                                                     |
| 115 | OnBehalfOfCompID | Cond. | Only applicable to messages sent to Sapphire: Identifies the end client that is the originator of the message.  This will be returned in the DeliverToCompID of messages corresponding to this message. |
| 116 | OnBehalfOfSubID  | Cond. | Only applicable to messages sent to Sapphire: Sub identifier of the end client. This will be returned in the DeliverToSubID of messages corresponding to this message.                                  |
| 122 | OrigSendingTime  | Cond. | Required for resent messages. If no data is available, this value is set to the SendingTime value. Format: YYYYMMDD-HH:MM:SS.uuu                                                                        |
| 128 | DeliverToCompID  | Cond. | Only applicable to messages sent from Sapphire: Sapphire will reflect back the data sent in OnBehalfOfCompID field.                                                                                     |
| 129 | DeliverToSubID   | Cond. | Only applicable to messages sent from Sapphire: Sapphire will reflect back the data sent in OnBehalfOfSubID field.                                                                                      |

## 2.2 Standard Message Trailer

The Standard Trailer terminates each administrative or application message in the FIX protocol. The trailer is used to segregate messages and contains the three-digit character representation of the Check Sum value. Tag must be present even for Firms that have disabled Check Sum validation.

The following table contains the Standard Trailer tags processed by Sapphire. Any other Trailer tag will be ignored.

Document Version: 1.0a Last Revision Date: 04/09/2024

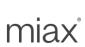

| Tag | FIX Name | Req'd | Details                                 |
|-----|----------|-------|-----------------------------------------|
| 10  | CheckSum | Yes   | Always the last field of a FIX message. |

## 3. Session Protocol

Please refer to **FIX v4.2 Protocol** document (<a href="http://www.fixtrading.org/standards">http://www.fixtrading.org/standards</a>) for details about **FIX session protocol**. This protocol layer offers session management capabilities such as establishing a FIX session, authentication, application/administrative messaging over TCP/IP, sequencing of messages, heartbeats and gap fills.

Order sending firm will always be the *Initiator* of the FIX session and Sapphire is the *Acceptor*.

Document Version: 1.0a Last Revision Date: 04/09/2024

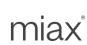

## 4. Administrative Messages

This section consists of administrative messages such as those that are used for session protocol.

## 4.1 Logon Request (MsgType = A)

Please refer to FIX v4.2 Protocol document for details about FIX Logon Request.

The logon message authenticates a user establishing a connection to a remote system. The logon message must be the first message sent by the Firm that needs to initiate a FIX session with FOI. Firms must wait for a Logon message as a response from FOI before sending other messages.

The message format is as follows:

| FIX Tag | FIX Name         | Req'd | Details                                                                                                    |
|---------|------------------|-------|----------------------------------------------------------------------------------------------------|
|         | Standard Header  | Yes   | MsgType = A                                                                                                    |
| 95      | RawDataLength    | Cond  | The number of bytes in RawData. When used, it must be set to 1. Omit tags 95 & 96 when Auto Cancel on Disconnect (ACOD) is not required.                                                  |
| 96      | RawData          | Cond  | Raw data that contains custom information and is of the length specified in RawDataLength. Valid Values: "1" = Activate Auto Cancel on Disconnect (ACOD) on disconnect or graceful logout |
| 98      | EncryptMethod    | Yes   | (always unencrypted)                                                                                                    |
| 108     | HeartBtInt       | Yes   | Value specified in seconds.  Note: Must be > 0 and same value must be used by both sides.                                                                                                 |
| 141     | ResetSeqNumFlag  | No    | Indicates both sides of a FIX session should reset sequence numbers                                                                                                    |
|         | Standard Trailer | Yes   |                                                                                                    |

## Points to note:

- Firms can specify a heartbeat interval that is greater than zero and FOI will use the same. Both sides must use that same interval to check if the other side is alive. A Heartbeat interval of 5 seconds is recommended. Upon missing of a single heartbeat, FOI will send a *Test Request*. Upon missing of 2 heartbeats, FOI will send a logout and terminate the connection. Sapphire recommends using as low of a value the reliability and latency of your telecommunications channel will allow.
- Encryption is not supported and hence the EncryptMethod field is ignored.
- When Firms reconnect due to a loss of connection, the login response from Sapphire <u>may</u> contain
  a sequence number greater than what the firm expects. This will require the Firm to follow the
  FIX resend protocol to do a gap fill. Sapphire will initiate a similar gap fill process if Sapphire
  detects a gap. Sapphire will also reject orders with a SendingTime > 60 seconds.

Options Order Management using FIX Protocol | FIX Interface Specification

Document Version: 1.0a Last Revision Date: 04/09/2024

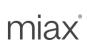

Auto Cancel on Disconnect (ACOD): In order to activate the feature for the session, both tag 95
and 96 must be present and both must be set to 1. If one tag is present and the other is absent,
the Logon request is rejected.

## 4.2 Heartbeat (MsgType = 0)

Please refer to FIX v4.2 Protocol document for details about FIX Heartbeat.

The heartbeat format is as follows:

| FIX Tag | FIX Name         | Req'd | Details                                                              |
|---------|------------------|-------|----------------------------------------------------------------------|
|         | Standard Header  | Yes   | MsgType = 0                                                          |
| 112     | TestReqID        | Cond  | Required when the heartbeat is the result of a Test Request message. |
|         | Standard Trailer | Yes   |                                                                      |

### Points to note:

- Check the Logon message for details about the heartbeat interval
- Each side must send a heartbeat only when the agreed upon interval has elapsed since the last message was sent.

## 4.3 Test Request (MsgType = 1)

Please refer to FIX v4.2 Protocol document for details about FIX Test Request.

The test request message forces a heartbeat from the opposing application. The test request message checks sequence numbers or verifies communication line status. The opposite application responds to the Test Request with a Heartbeat containing the TestReqID.

The heartbeat format is as follows:

| FIX Tag | FIX Name         | Req'd | Details     |
|---------|------------------|-------|-------------|
|         | Standard Header  | Yes   | MsgType = 1 |
| 112     | TestReqID        | Yes   |             |
|         | Standard Trailer | Yes   |             |

## Points to note:

• If heartbeat interval + 1 second has elapsed since the last message was received, a Test request can be issued. After two such iterations, the connection must be dropped. This ensures a proactive detection and cleanup of a broken TCP connection.

Options Order Management using FIX Protocol | FIX Interface Specification

Document Version: 1.0a Last Revision Date: 04/09/2024

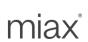

## 4.4 Resend Request (MsgType = 2)

Please refer to FIX v4.2 Protocol document for details about FIX Resend Request.

The message format is as follows:

| FIX Tag | FIX Name         | Req'd | Details     |
|---------|------------------|-------|-------------|
|         | Standard Header  |       | MsgType = 2 |
| 7       | 7 BeginSeqNo     |       |             |
| 16      | EndSeqNo         |       |             |
|         | Standard Trailer | Yes   |             |

## 4.5 Reject - Session Level (MsgType = 3)

Please refer to FIX v4.2 Protocol document for details about FIX Reject (session level).

FOI will disregard any message that is garbled, cannot be parsed or fails a data integrity check. Sapphire will also terminate the connection.

The message format is as follows:

| FIX Tag    | FIX Name            | Req'd | Details                                                                                                    |
|------------|---------------------|-------|----------------------------------------------------------------------------------------------------|
|            | Standard Header     | Yes   | MsgType = 3                                                                                                    |
| 45         | RefSeqNum Ye        |       | MsgSeqNum of rejected message                                                                                                    |
| 371        | RefTagID            | Cond  | Required if reject reason refers to a specific tag                                                                                                    |
| 372        | RefMsgType          | Yes   | The MsgType of the FIX message being                                                                                                    |
|            |                     |       | referenced                                                                                                    |
| <b>373</b> | SessionRejectReason | Yes   | Code to identify reason for a session-level Reject message Valid Values: "0" = Invalid tag number "1" = Required tag missing "2" = Tag not defined for this message type "3" = Undefined tag "4" = Tag specified without a value "5" = Value is incorrect (out of range) for this tag "6" = Incorrect data format for value "7" = *Unused/Not applicable* "8" = *Unused/Not applicable* "9" = Comp ID problem "10" = SendingTime accuracy problem "11" = Invalid MsgType Will be supplied if there is a need to supply more |
| 58         | lext                | No    | Will be supplied if there is a need to supply more information regarding the reject                                                                                                    |
|            | Standard Trailer    | Yes   |                                                                                                    |

Options Order Management using FIX Protocol | FIX Interface Specification

Document Version: 1.0a Last Revision Date: 04/09/2024

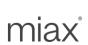

## 4.6 Sequence Reset (MsgType = 4)

Please refer to FIX v4.2 Protocol document for details about FIX Sequence Reset (Gap Fill).

The message format is as follows:

| FIX Tag | FIX Name         | Req'd | Details     |
|---------|------------------|-------|-------------|
|         | Standard Header  | Yes   | MsgType = 4 |
| 123     | GapFillFlag      | No    |             |
| 36      | NewSeqNo         | Yes   |             |
|         | Standard Trailer | Yes   |             |

## 4.7 Logout Request (MsgType = 5)

Please refer to FIX v4.2 Protocol document for details about FIX Logout Request.

The logout message initiates or confirms the termination of a FIX session. Disconnection without the exchange of logout messages will be interpreted as an abnormal condition.

Before actually closing the session, the logout initiator must wait for the opposite side to respond with a confirming logout message. This gives the remote end a chance to perform any Gap Fill operations that may be necessary. The session may be terminated if the remote side does not respond in 5 minutes.

After sending the Logout message, the logout initiator should not send any messages unless requested to do so by the logout acceptor via a ResendRequest.

The message format is as follows:

| FIX Tag | FIX Name         | Req'd | Details                                                                                                    |
|---------|------------------|-------|----------------------------------------------------------------------------------------------------|
|         | Standard Header  | Yes   | MsgType = 5                                                                                                    |
| 58      | Text             | N     | Can be used to send readable information to the recipient. FOI will just log this and no alerts will be generated on any human readable display devices. |
|         | Standard Trailer | Yes   |                                                                                                    |

Document Version: 1.0a Last Revision Date: 04/09/2024

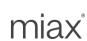

## 5. Application Messages

This section consists of application messages such as Order messages, cancel requests and execution reports.

## 5.1 New Order - Single (MsgType = D)

Users can send new orders to the Sapphire exchange with the New Order Single message (MsgType = D). The following table contains the fields Sapphire supports for the New Order Single message.

| FIX Tag | FIX Name        | Req'd | Details                                                                                                    |
|---------|-----------------|-------|----------------------------------------------------------------------------------------------------|
|         | Standard Header | Yes   | MsgType = D                                                                                                    |
| 1       | Account         | No    | Customer ID defined by the firms. Maximum length 10 characters. FOI will pass this through for clearing.                                                                                                    |
| 11      | CIOrdID         | Yes   | Unique identifier of the order as assigned by the firm for the MPID used to populate the SenderSubID. Must be 30 characters or less. Uniqueness must be guaranteed within a single trading day for an MPID regardless of FIX Session.                                                              |
| 18      | Execlnst        | No    | Valid values:  f = Inter-market Sweep Order (ISO)  o = Auto Cancel on connection loss (Firm requesting Auto Cancel on Disconnect (ACOD) for this Order)  Note: If any other value is present the order will be rejected.                                                                           |
| 38      | OrderQty        | Yes   | Number of contracts specified on the order.  Valid Range: 1 to 999,999. Max length 6.                                                                                                    |
| 40      | OrdType         | Yes   | Valid values: 1 = Market 2 = Limit                                                                                                    |
| 44      | Price           | Cond  | Price for limit orders (OrdType = 2) Format follows standard OCC clearing format where a combined total digits before and after the decimal is 8 or less. 4 digits before the decimal can have 4 after Valid range published via Technical Circular Price should not be specified on market orders |
| 54      | Side            | Yes   | Side of order. Valid values: 1 = Buy 2 = Sell                                                                                                    |

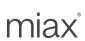

| FIX Tag | FIX Name           | Req'd | Details                                                  |
|---------|--------------------|-------|----------------------------------------------------------|
| 55      | Symbol             | Yes   | The 6 character OCC Security Symbol (Class)              |
|         |                    |       | for an option.                                           |
| 59      | TimeInForce        | Yes   | Specifies how long the order remains in effect.          |
|         |                    |       | Valid values:                                            |
|         |                    |       | 0 = DAY                                                  |
|         |                    |       | 3 = IOC (Immediate or Cancel)                            |
| 60      | TransactTime       | Yes   | Time of execution/order creation expressed in            |
|         |                    |       | UTC (Universal Time Coordinated), also known             |
|         |                    |       | as GMT.                                                  |
|         |                    |       | Format:                                                  |
|         |                    |       | YYYYMMDD-HH:MM:SS.uuu                                    |
| 76      | ExecBroker         | No    | Specifies order handling.                                |
|         |                    |       | Valid values:                                            |
|         |                    |       | "DNR" = Do not route (Trade at Sapphire or               |
|         |                    |       | post to Sapphire book. Never route away)                 |
|         |                    |       | <b>Default</b> : If this tag is absent, the order may be |
|         |                    |       | eligible for routing as per Sapphire routing rules.      |
| 77      | OpenClose          | Cond  | Specifies if this order opens a position or closes       |
|         |                    |       | a position. Required except when                         |
|         |                    |       | CustomerOrFirm set to 4 = Market Maker or 5 =            |
|         |                    |       | Non-Member Market Maker                                  |
|         |                    |       | Valid values:                                            |
|         |                    |       | O = Open                                                 |
|         |                    |       | C = Close.                                               |
| 167     | SecurityType       | Yes   | Identifies type of instrument.                           |
|         |                    |       | Valid value = OPT (Options)                              |
| 200     | MaturityMonthYear  | Yes   | Expiration month and year.                               |
|         |                    |       | Format: YYYYMM (For example, 201009 is an                |
|         |                    |       | expiration of September 2010.)                           |
| 201     | PutOrCall          | Yes   | Indicates whether an option is a put or a call.          |
|         |                    |       | Valid values:                                            |
|         |                    |       | 0 = Put                                                  |
|         |                    |       | 1 = Call                                                 |
| 202     | StrikePrice        | Yes   | Strike price for an option.                              |
| 203     | CoveredOrUncovered | No    | Specifies whether the option position is covered         |
|         |                    |       | or uncovered.                                            |
|         |                    |       | Valid values:                                            |
|         |                    |       | 0 = Covered                                              |
|         |                    |       | 1 = Uncovered                                            |

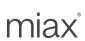

| FIX Tag | FIX Name        | Req'd | Details                                                                                                    |
|---------|-----------------|-------|----------------------------------------------------------------------------------------------------|
| 204     | CustomerOrFirm  | Yes   | Specifies the order origin type. Valid values: 0 = Priority Customer 1 = Firm 2 = Broker/Dealer 4 = Market Maker (MM) 5 = Non-Member Market Maker 8 = Non-Priority Customer                                                                                                    |
| 205     | MaturityDay     | Yes   | Expiration day of month, used along with MaturityMonthYear (200) to fully specify the maturity date for options. Format: DD (single digit allowed)                                                                                                    |
| 439     | ClearingFirm    | No    | CMTA information of Order originator's clearing firm.  Valid range: 1 – 99999                                                                                                    |
| 440     | ClearingAccount | Cond  | OCC sub-account (Multi-account). This is a required value for Non-member MM orders. Sapphire Member MM can send their MPID in this tag in lieu of tag 109 It must be an UPPERCASE alphanumeric value, with a maximum of 5 characters. A value with up to 3 characters is generally used. (see Notes section below) |
| 109     | ClientID        | Cond  | For Sapphire member Market Maker orders,<br>MMs can send their MPID with this tag.<br>Sapphire Member MM can send in their MPID<br>in tag 440 in lieu of tag 109<br>(see notes section below)                                                                                                    |
| 58      | Text            | No    | Additional clearing information for the order that Sapphire will send to OCC. Max 13 characters.                                                                                                    |

Options Order Management using FIX Protocol | FIX Interface Specification

Document Version: 1.0a Last Revision Date: 04/09/2024

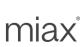

| FIX Tag | FIX Name         | Req'd | Details                                                                                                    |
|---------|------------------|-------|----------------------------------------------------------------------------------------------------|
| 1090    | MaxPriceLevels   | No    | MIAX Variable Protection (MVP) Unspecified (tag absent) = Use default configured in Sapphire system. Valid Values to override Sapphire default setting: 0 = Order is eligible to trade only at its Initial Reference Price (IRP). 1 through 20 = Maximum number of ticks (MPVs) that the order may trade beyond its IRP before being canceled back. Note that this MVP is capped to maximum allowed by Sapphire. Greater than 20 = Order will be rejected. Changes to default or maximum value will be communicated via Technical circulars. |
|         | Standard Trailer | Yes   |                                                                                                    |

### Points to note:

- Order Validation: Sapphire exchange will validate each order it receives by checking that the user sent all the required FIX fields for the order. FIX field level validation failure will result in a session reject. Business rule validation failures will result in rejection in the form of an Execution Report (MsgType = 8) with an Execution Type of Rejected (ExecType = 8). When the Firm message passes FIX field level validations and Business rule level validation and still has to be rejected, Sapphire will send a Business reject message for them. Once the Order is accepted and Acked, any further Business rule validations that fail will result in an unsolicited cancel.
- Order Acknowledgement: Upon receipt of an order, Sapphire validates the order and then sends an acknowledgement back to the client. This acknowledgement tells the user that a Sapphire Matching Engine has received the order and has started to process it. This acknowledgement is in the form of an Execution Report (MsgType = 8) with an Execution Type of New (ExecType =0) and an Order Status of New (OrdStatus = 0). See the section "Execution Report (MsgType = 8)" for more information about the individual Execution Report fields.
- Sapphire member Market Maker orders must be identified with their MPID. For flexibility, the MPID can be sent in either tag 440 or 109. When both tags have values, Sapphire will validate them for equivalence and reject otherwise.
- Please refer to Sapphire regulatory circulars for the MIAX Variable Protection default setting and Order types that support MIAX Variable Protection.
- <u>Auto Cancel on Disconnect (ACOD)</u>: Firms wishing to use the Sapphire Auto Cancel on
  Disconnect feature on an order-by-order basis must send each order that they want Sapphire to
  cancel upon disconnect with ExecInst=o. Orders that do not have this specified will not be
  canceled upon disconnect. Please refer to the FAQs for details on the Auto Cancel on Disconnect
  feature.

Options Order Management using FIX Protocol | FIX Interface Specification

Document Version: 1.0a Last Revision Date: 04/09/2024

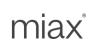

## 5.2 New Order Cross (MsgType = s)

New Order Cross message enables firms to send Customer-to-Customer Cross (C2C) orders, Qualified Contingent Cross (QCC) orders. This is a FIX 4.3 Message supported over our 4.2 session.

| FIX                       | Tag | FIX Name        | Req'd | Details                                                                                                    |
|---------------------------|-----|-----------------|-------|----------------------------------------------------------------------------------------------------|
|                           |     | Standard Header | Yes   | MsgType = s (lowercase s)                                                                                                    |
| 548                       |     | CrossID         | Yes   | Identifier for a cross order. Must be 30 characters or less.  Sapphire recommends firms to maintain uniqueness across New Order Cross (MsgType = s) and New Order Cross – Multileg (MsgType = As) within a single trading day for the EEM across all FOIs for the firm |
| 549                       |     | CrossType       | Yes   | Valid Values:  4 = Customer-to-Customer Cross(C2C)  6 = Qualified Contingent Cross (QCC)                                                                                                    |
| 552<br>Repeating<br>Group |     | NoSides         | Yes   | Must set to a value of 2  When CrossType (549) = 4  Both sides are Agency and Tag 204 is validated to ensure they are set to "0"                                                                                                    |
| <b>→</b>                  | 54  | Side            | Yes   | Side of order.  Valid values:  1 = Buy 2 = Sell  Required tag to start each repeated group.                                                                                                    |
| <b>→</b>                  | 11  | CIOrdID         | Yes   | Unique identifier of the order as assigned by the firm for the MPID used to populate the SenderSubID. Must be 30 characters or less.  Uniqueness must be guaranteed within a single trading day for an MPID regardless of FIX Session.                                 |

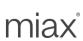

| FIX      | Гад                  |     | FIX Name       | Req'd | Details                                                                                                    |
|----------|----------------------|-----|----------------|-------|----------------------------------------------------------------------------------------------------|
| <b>→</b> | → 78 Repeating Group |     | NoAllocs       | Yes   | Number of Repeating groups for pre-trade allocation.                                                                                                    |
|          |                      |     |                |       | Must be set from 1 to max value of 10                                                                                                    |
|          |                      |     |                |       | (see Notes section Clearing Details below)                                                                                                    |
| <b>→</b> | <b>→</b>             | 80  | AllocQty       | Yes   | Quantity to be allocated to specific sub-account.                                                                                                    |
|          |                      |     |                |       | Valid Range: 1 to 999,999. Max length 6.                                                                                                    |
|          |                      |     |                |       | Required tag to start each repeated group.                                                                                                    |
| <b>→</b> | <b>→</b>             | 1   | Account        | No    | Customer ID defined by the firms. Maximum length 10 characters. FOI will pass this through for clearing.                                                                                    |
| <b>→</b> | <b>→</b>             | 58  | Text           | No    | Additional clearing information for the order that Sapphire will send to OCC. Max 13 characters.                                                                                            |
| <b>→</b> | <b>→</b>             | 77  | OpenClose      | Cond  | Specifies if this order opens a position or closes a position. Required except when CustomerOrFirm set to 4 = Market Maker or 5 = Non-Member Market Maker  Valid values: O = Open C = Close |
| <b>→</b> | <b>→</b>             | 204 | CustomerOrFirm | Yes   | Specifies the order origin type.                                                                                                    |
|          |                      |     |                |       | <u>Valid values</u> : When Tag 549=4 (Customer-<br>To-Customer Cross)                                                                                                    |
|          |                      |     |                |       | 0 = Priority Customer(other values will be rejected)                                                                                                    |
|          |                      |     |                |       | Valid values: When Tag 549=6 (QCC) Agency and Contra Side 0 = Priority Customer 1 = Firm 2 = Broker/Dealer 4 = Market Maker (MM) 5 = Non-Member Market Maker 8 = Non-Priority Customer      |

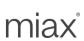

| FIX      | Гад      |      | FIX Name           | Req'd | Details                                                                                                    |
|----------|----------|------|--------------------|-------|----------------------------------------------------------------------------------------------------|
| <b>→</b> | <b>→</b> | 203  | CoveredOrUncovered | No    | Specifies whether the option position is covered or uncovered.  Valid values: 0 = Covered 1 = Uncovered                                                                                                    |
| <b>→</b> | <b>→</b> | 439  | ClearingFirm       | No    | CMTA information of Order originator's clearing firm.  Valid range: 1 – 99999                                                                                                    |
| <b>→</b> | <b>→</b> | 440  | ClearingAccount    | Cond  | OCC sub-account (Multi-account).  This is a required value for Non-member MM orders.  Sapphire Member MM can send their MPID in this tag.  It must be an UPPERCASE alphanumeric value, with a maximum of 5 characters. A value with up to 3 characters is generally used.  (tag 109 is not available as in MsgType (D)) |
| <b>→</b> | <b>→</b> | 467  | IndividualAllocID  | Cond  | Unique identifier for a specific NoAllocs repeating group instance. Only validated for Contra Order when NoAlloc > 1. Uniqueness is for this order only. Not validated across orders.  AlphaNumeric, Max length = 4                                                                                                    |
| <b>→</b> | <b>→</b> | 9946 | FirmMPID           | Yes   | Executing Broker MPID (Firm MPID)  (See notes section Clearing Details below)                                                                                                    |

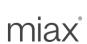

| FIX Tag | FIX Name          | Req'd | Details                                                                                                    |
|---------|-------------------|-------|----------------------------------------------------------------------------------------------------|
| 38      | OrderQty          | Yes   | Number of contracts to cross.                                                                                    |
|         |                   |       | When CrossType (549) =6 (QCC), OrderQty                                                                          |
|         |                   |       | must be minimum 1,000 or order will be rejected.                                                                 |
|         |                   |       | Valid Range: 1 to 999,999. Max length 6.                                                                         |
| 40      | OrdType           | Yes   | Valid values: 2 = Limit                                                                                          |
| 44      | Price             | Yes   | Price for limit orders (OrdType = 2)                                                                             |
|         |                   |       | Valid ranges published via Technical Circular                                                                    |
| 55      | Symbol            | Yes   | The 6 character OCC Security Symbol (Class) for an option.                                                       |
| 60      | TransactTime      | Yes   | Time of execution/order creation expressed in UTC (Universal Time Coordinated), also known as GMT.               |
|         |                   |       | Format:<br>YYYYMMDD-HH:MM:SS.uuu                                                                                 |
| 167     | SecurityType      | Yes   | Identifies type of instrument.                                                                                   |
|         |                   |       | Valid value = OPT (Options)                                                                                      |
| 200     | MaturityMonthYear | Yes   | Expiration month and year.                                                                                       |
|         |                   |       | Format: YYYYMM (For example, 201009 is an expiration of September 2010.)                                         |
| 201     | PutOrCall         | Yes   | Indicates whether an option is a put or a call.                                                                  |
|         |                   |       | Valid values:                                                                                                    |
|         |                   |       | 0 = Put<br>1 = Call                                                                                              |
| 202     | StrikePrice       | Yes   | Strike price for an option.                                                                                      |
| 205     | MaturityDay       | Yes   | Expiration day of month, used along with MaturityMonthYear (200) to fully specify the maturity date for options. |
|         |                   |       | Format: DD (single digit allowed)                                                                                |

Options Order Management using FIX Protocol | FIX Interface Specification

Document Version: 1.0a Last Revision Date: 04/09/2024

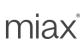

| FIX Tag | FIX Name                    | Req'd | Details                                                                                                    |
|---------|-----------------------------|-------|----------------------------------------------------------------------------------------------------|
| 810     | UnderlyingPrice             | No    | Execution price of the NMS stock trade associated with this QCC order. Max 11 bytes. Only relevant for QCC Order (549=6).                                     |
| 879     | UnderlyingQty               | No    | Traded quantity of the NMS stock trade associated with this QCC order. Max 9 bytes. Only relevant for QCC Order (549=6).                                      |
| 9811    | PriceDelta                  | No    | The delta of the NMS stock trade associated with the QCC order. Max 11 bytes. Only relevant for QCC Order (549=6).                                            |
| 9812    | UnderlyingExecutionTime     | No    | Time of execution of the NMS stock trade associated with this QCC order. Only relevant for QCC Order (549=6).  Format: HH:MM:SS (EST)                         |
| 9813    | UnderlyingExecutionExchange | No    | Executing exchange of the NMS stock trade associated with this QCC order. Max 4 bytes. Can be MIC code or Exchange code. Only relevant for QCC Order (549=6). |
|         | Standard Trailer            | Yes   |                                                                                                    |

### Points to note:

- <u>Execution Reports:</u> Sapphire will send individual execution report for each side for Ack, Reject, and Done events. Trade Reports, or execution reports of type fill and partial fill, will be sent for the agency side and each Contra side allocation. For example, if a New Order Cross had three contra side allocations, the Firm will receive six trade reports. Three executions will be generated for the agency side and one for each contra allocation.
- <u>Clearing Details:</u> As stated in section 1.4 sub-section "SenderSubID", Sapphire will use the clearing details associated with the MPID in the SenderSubID in addition to the clearing information supplied in the new order message. The default clearing information for the First Priority Customer order for Customer-to-Customer Cross type, is set using the SenderSubID (Tag 9946 for the Agency order or the First Priority Customer order in the NoAlloc repeating group must equal the SenderSubID or the order will be rejected). Additional alternative clearing details can be specified via the available NoAlloc repeating group tags (See example below). The Contra Order can have up to 10 Pre-Trade allocations. Each Contra allocation will use tag 9946 (Firm MPID), versus SenderSubID as the default clearing information plus additional clearing in the NoAlloc repeating group (See example below).
- QCC Order. NMS stock trade information associated with QCC order (tags: 810, 879, 9811, 9812, 9813) is not validated and will be truncated if it exceeds the specified field limits. QCC Order will be accepted even if this information is missing, invalid or exceeds the field limits.
- <u>Example FIX Message</u>: Here is an example New Order Cross Message with the Contra Side having three Pre-Trade allocations. Yellow highlight is agency order. Blue is the Contra order.

Options Order Management using FIX Protocol | FIX Interface Specification

Document Version: 1.0a Last Revision Date: 04/09/2024

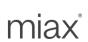

The grey area are the three contra allocations.

8=FIX.4.2 9=414 35=s 34=2 49=TEST1 50=BD33 52=20140312-17:46:30.733 56=MIAXTEST 57=SPHR 40=2 44=165 55=IBM 60=20140312-17:46:30.732 167=OPT 200=201401 201=1 202=220 205=18 548=6\_case\_1 549=4 552=6 54=1 11=6\_case\_1\_side\_1 78=1 80=20 77=O 204=0 9946=BD33 54=2 11=6\_case\_1\_side\_2 78=3 80=5 1=A\_1 77=O 204=0 467=ID1 9946=MMRU 80=5 1=A\_2 77=C 204=0 467=ID2 9946=BD34 80=10 1=A\_3 77=C 204=0 467=ID3 9946=BD34 38=20 10=154

## 5.3 New Order - Multileg (MsgType = AB)

Users can send complex orders to the Sapphire exchange with the New Order Multileg message (MsgType = AB). The following table contains the fields Sapphire supports.

| FIX Tag | FIX Name        | Req'd | Details                                                                                                    |
|---------|-----------------|-------|----------------------------------------------------------------------------------------------------|
|         | Standard Header | Yes   | MsgType = AB                                                                                                    |
| 1       | Account         | No    | Customer ID defined by the firms. Maximum length 10 characters. FOI will pass this through for clearing.                                                                                                    |
| 11      | CIOrdID         | Yes   | Unique identifier of the order as assigned by the firm for the MPID used to populate the SenderSubID. Must be 30 characters or less.  Uniqueness must be guaranteed within a single trading day for an MPID regardless of FIX Session.                                                                                                    |
| 18      | Execlnst        | No    | Valid values: o = Auto Cancel on connection loss (Firm requesting Auto Cancel on Disconnect (ACOD) for this Order)  Note: If any other value is present the order will be rejected.                                                                                                    |
| 38      | OrderQty        | Yes   | Number of strategies specified on the order.  Valid Range: Must be positive.  The absolute value of the highest Option Leg Ratio of the strategy multiplied by the OrderQty must be less or equal to 999,999.  The absolute value of the Stock Leg Ratio of the strategy, if present, multiplied by the OrderQty must be less or equal to 99,999,999. |
| 40      | OrdType         | Yes   | Valid values:  1 = Market (market order acceptance is set by the exchange.  Please refer to Sapphire circulars for the current setting)  2 = Limit                                                                                                    |

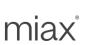

| FIX Tag | FIX Name       | Req'd | Details                                                                                                    |
|---------|----------------|-------|----------------------------------------------------------------------------------------------------|
| 44      | Price          | Cond  | The net price of the spread. This tag is required for Limit orders.                                        |
|         |                |       | To the customer that enters the order:                                                                     |
|         |                |       | Debit (positive) – Willing to pay     Credit (negative) – Wants cash back     0 (zero) – Even orders       |
|         |                |       | Format is limited to max 4 decimal places for stock-tied orders and 2 decimal places for all other orders. |
|         |                |       | Price should not be specified on market orders.                                                            |
|         |                |       | Sapphire will not accept an order where a leg can print higher than max price for a simple order.          |
| 59      | TimeInForce    | Yes   | Specifies how long the order remains in effect.                                                            |
|         |                |       | Valid values:                                                                                              |
|         |                |       | 0 = DAY<br>3 = IOC (Immediate or Cancel)                                                                   |
| 60      | TransactTime   | Yes   | Time of execution/order creation expressed in UTC (Universal                                               |
|         |                |       | Time Coordinated), also known as GMT.                                                                      |
|         |                |       | Format:<br>YYYYMMDD-HH:MM:SS.uuu                                                                           |
| 167     | SecurityType   | Yes   | Identifies type of instrument.                                                                             |
|         |                |       | Valid value = MLEG (Multileg)                                                                              |
| 204     | CustomerOrFirm | Yes   | Specifies the order origin type.                                                                           |
|         |                |       | Valid values:                                                                                              |
|         |                |       | 0 = Priority Customer<br>1 = Firm                                                                          |
|         |                |       | 2 = Broker/Dealer                                                                                          |
|         |                |       | 4 = Market Maker (MM)                                                                                      |
|         |                |       | 5 = Non-Member Market Maker<br>8 = Non-Priority Customer                                                   |
| 439     | ClearingFirm   | No    | CMTA information of Order originator's clearing firm.                                                      |
|         |                |       | Valid range:<br>1 – 99999                                                                                  |

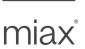

| FIX Tag | FIX Name             | Req'd | Details                                                                                                    |
|---------|----------------------|-------|----------------------------------------------------------------------------------------------------|
| 440     | ClearingAccount      | Cond  | OCC sub-account (Multi-account).                                                                                                    |
|         |                      |       | This is a required value for Non-member MM orders.                                                                                                    |
|         |                      |       | Sapphire Member MM can send their MPID in this tag in lieu of tag 109                                                                                   |
|         |                      |       | It must be an UPPERCASE alphanumeric value, with a maximum of 5 characters. A value with up to 3 characters is generally used.                          |
|         |                      |       | (see Notes section below)                                                                                                    |
| 528     | OrderCapacity        | Cond  | Stock leg only                                                                                                    |
|         |                      |       | Specifies firm's capacity for the stock leg.                                                                                                    |
|         |                      |       | Valid values:                                                                                                    |
|         |                      |       | A = Agency                                                                                                    |
|         |                      |       | P = Principal R = Riskless Principal                                                                                                    |
|         |                      |       | · ·                                                                                                    |
| 109     | ClientID             | Cond  | For Sapphire member Market Maker orders, MMs can send their MPID with this tag. Sapphire Member MM can send in their MPID in tag 440 in lieu of tag 109 |
|         |                      |       | (see notes section below)                                                                                                    |
| 58      | Text                 | No    | Additional clearing information for the order that Sapphire will send to OCC. Max 13 characters.                                                        |
| 9018    | MIAXExecInst         | No    | Sapphire Specifies Execution Instructions.                                                                                                    |
|         |                      |       | Valid values:                                                                                                    |
|         |                      |       | P = ABBO Price Protection (APP)                                                                                                    |
|         |                      |       | Note: If any other value is present the order will be rejected. See "Points to Note" section for formatting instructions                                |
| 9372    | StockClearingAccount | No    | Stock-tied Orders only                                                                                                    |
|         |                      |       | Underlying MPID or DTCC account for the Stock leg of this order.                                                                                        |
| 555     | NoLegs               | Yes   | Number of Legs of the order                                                                                                    |
|         |                      |       | Valid values: 2 – 13 (max of 12 Option legs)                                                                                                    |

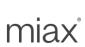

| FIX Tag      | FIX Name        | Req'd | Details                                                                                                    |
|--------------|-----------------|-------|----------------------------------------------------------------------------------------------------|
| <b>→</b> 600 | LegSymbol       | Yes   | For Option Leg:                                                                                                    |
|              |                 |       | The 6 character OCC Security Symbol (Class) for an option.                                                                             |
|              |                 |       | For Stock Leg:                                                                                                    |
|              |                 |       | The OCC Options underlying symbol (default) or stock ticker symbol (configurable)                                                      |
|              |                 |       | Note: This Field is used to delimit the repeating group.                                                                               |
| 608          | LegCFICode      | Yes   | CFI code for the individual leg                                                                                                    |
|              |                 |       | Valid values:                                                                                                    |
|              |                 |       | OC = Option call                                                                                                    |
|              |                 |       | OP = Option put                                                                                                    |
|              |                 |       | ES = Equity Shares                                                                                                    |
| 611          | LegMaturityDate | Cond  | Option leg only                                                                                                    |
|              |                 |       | Expiration Date in the YYYYMMDD format.                                                                                                |
| 612          | LegStrikePrice  | Cond  | Option leg only                                                                                                    |
|              |                 |       | Strike price for an option.                                                                                                    |
| 623          | LegRatioQty     | Yes   | The ratio of this individual leg.                                                                                                    |
|              |                 |       | Number of option contracts or stock shares for this leg is:<br>LegRatioQty * OrderQty                                                  |
|              |                 |       | Valid Range:                                                                                                    |
|              |                 |       | For Option leg: 1-99,999                                                                                                    |
|              |                 |       | For Stock leg: 1-9,999,999                                                                                                    |
|              |                 |       | The absolute value of the highest Option Leg Ratio of the strategy multiplied by the OrderQty must be less or equal to 999,999.        |
|              |                 |       | The absolute value of the Stock Leg Ratio of the strategy, if present, multiplied by the OrderQty must be less or equal to 99,999,999. |

Options Order Management using FIX Protocol | FIX Interface Specification

Document Version: 1.0a Last Revision Date: 04/09/2024

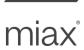

| FIX Tag      | FIX Name              | Req'd | Details                                                                                                    |
|--------------|-----------------------|-------|----------------------------------------------------------------------------------------------------|
| 624          | LegSide               | Yes   | The side of this individual leg  Valid values are:                                                                       |
|              |                       |       | 1 = Buy 2 = Sell 5 = Sell Short (for stock leg) 6 = Sell Short Exempt (for stock leg)                                    |
| 654          | LegRefID              | Yes   | Used to identify a specific leg.  Firm assigned ID must not exceed 5 characters.                                         |
| <b>→</b> 564 | LegPositionEffect     | Cond  | Option leg only  The valid values are:  O = Open C = Close                                                               |
| 565          | LegCoveredOrUncovered | No    | Option leg only  Specifies whether the option position is covered or uncovered.  Valid values: 0 = Covered 1 = Uncovered |
|              | Standard Trailer      | Yes   |                                                                                                    |

### Points to note:

- Order Validation: Sapphire will validate each order it receives by checking that the user sent all
  the required FIX fields for the order. FIX field level validation failure will result in a session reject.
  Business rule validation failures will result in rejection in the form of an Execution Report
  (MsgType = 8) with an Execution Type of Rejected (ExecType = 8). When the Firm message
  passes FIX field level validations and Business rule level validation and still has to be rejected,
  Sapphire will send a Business reject message. Once the Order is accepted and Acked, any
  further Business rule validations that fail will result in an unsolicited cancel.
- Order Ack nowledgement: Upon receipt of an order, Sapphire validates the order and then sends an acknowledgement back to the client. This acknowledgement tells the user that Sapphire has received the order, but has not yet processed it. This acknowledgement is in the form of an Execution Report (MsgType = 8) with an Execution Type of New (ExecType =0) and an Order Status of New (OrdStatus = 0). See the section "Execution Report (MsgType = 8)" for more information about the individual Execution Report fields.
- <u>Auto Cancel on Disconnect (ACOD)</u>: Firms wishing to use the Sapphire Auto Cancel on
  Disconnect feature on an order-by-order basis must send each order that they want Sapphire to
  cancel upon disconnect with ExecInst=o. Orders that do not have this specified will not be
  canceled upon disconnect. Please refer to the FAQs for details on the Auto Cancel on Disconnect
  feature.

Document Version: 1.0a Last Revision Date: 04/09/2024

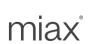

- Sapphire member Market Maker orders must be identified with their MPID. For flexibility, the MPID can be sent in either tag 440 or 109. When both tags have values, Sapphire will validate them for equivalence and reject otherwise.
- Quantity and Ratios: Legs must always be entered where the OrderQty is the Greatest Common Factor of the legs quantities.
  - Example: An order to Buy 1 Series ABC, Sell 2 Series XYZ, Qty 100 should not be entered as Buy 100 Series ABC, Sell 200 Series XYZ, Qty 1.
- Order Pricing: Limit price supplied with the order is assumed to be for the unit leg ratio quantity.
   Example: A \$2 debit for 100 units of leg ratio of 1:2 yielding \$2 debit for 100 units, \$200 debit for the entire order.
- <u>Tag 9018:</u> Formatting is the same as standard FIX Tag 18. If more than one instruction is applicable to an order, this field can contain multiple instructions delimited by a space.
- <u>Tag 555 (NoLegs)</u>: Complex orders can have two to thirteen legs. Stock-tied orders must have
  exactly one stock leg plus one to twelve option legs. Option legs can only be for standard
  options. Leg repeating group is delimited by tag LegSymbol.
- The order is Acked with Execution Reports for each instrument leg defined.
- Rejects are communicated with a single Execution Report.
- Max valid Net Price: Sapphire will not accept an order where a leg can be printed higher than max price for a simple order. Please refer to Sapphire circulars for the current default setting.

Example FIX Message: Example of New Order Mulitleg message with stock leg. Stock leg is highlighted in yellow and its attributes are in **BOLD**. The grey area represents the option leg(s). 8=FIX.4.2 9=421 35=AB 34=7 49=UBSTEST2 50=BD33 52=20180214-13:41:04.914 56=MIAXTEST 57=SPHR 11=AB-Example 38=10 40=2 44=100.05 60=20180214-13:41:04.914 59=0 167=MLEG 204=2 528=A 555=2 600=IBM 608=ES 623=100 624=1 654=LEG1 600=IBM 608=OC 611=20130216 612=205 623=1 624=2 654=LEG2 564=C 565=1 10=161

Options Order Management using FIX Protocol | FIX Interface Specification

Document Version: 1.0a Last Revision Date: 04/09/2024

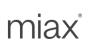

## 5.4 New Order Cross – Multileg (MsgType = As)

New Order Cross – Multileg message (MsgType = As) enables firms to send Complex Customer-to-Customer Cross (cC2C) orders and Qualified Contingent Cross (cQCC). This is a custom FIX message supported over our FIX 4.2 session.

| FIX Tag | FIX Name        | Req'd | Details                                                                                                    |
|---------|-----------------|-------|----------------------------------------------------------------------------------------------------|
|         | Standard Header | Yes   | MsgType = As (uppercase A, lowercase s)                                                                                                    |
| 548     | CrossID         | Yes   | Identifier for a cross order. Must be 30 characters or less.  Sapphire recommends firms to maintain uniqueness across New Order Cross (MsgType = s) and New Order Cross – Multileg (MsgType = As) within a single trading day for the EEM across all FOIs for the firm                                                                                         |
| 549     | CrossType       | Yes   | Valid Values:<br>4 = cC2C<br>6 = cQCC                                                                                                    |
| 40      | OrdType         | Yes   | Valid values: 2 = Limit  Market Orders not supported                                                                                                    |
| 44      | Price           | Yes   | The net price of the spread from the perspective of the customer that originates the order (first order in the message):  • Debit (positive) – Willing to pay  • Credit (negative) – Wants cash back  • 0 (zero) – Even orders  Can be up to 4 decimal places for stock-tied cQCC and must be 2 decimal places for all other orders including stock-tied cC2C. |
| 38      | OrderQty        | Yes   | Number of strategies to cross.  When CrossType (549) =6 (cQCC), (OrderQty * min LegRatio) must be minimum 1000 or order will be rejected.  Valid Range: Must be positive.                                                                                                    |

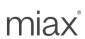

| FIX      | Tag               |       | FIX Name | Req'd | Details                                                                                                    |
|----------|-------------------|-------|----------|-------|----------------------------------------------------------------------------------------------------|
|          |                   |       |          |       | The absolute value of the highest Option Leg<br>Ratio of the strategy multiplied by the<br>OrderQty must be less or equal to 999,999.  |
|          |                   |       |          |       | The absolute value of the Stock Leg Ratio of the strategy, if present, multiplied by the OrderQty must be less or equal to 99,999,999. |
|          | 73                |       | NoOrders | Yes   | Must be set to a value of 2.                                                                                                    |
| F        | Repeatin<br>Group | g     |          |       | When CrossType (549)= 6 (cQCC):                                                                                                    |
|          |                   |       |          |       | When CrossType (549)=4 (cC2C):  • both are Priority Customer orders and tag 204 is validated to ensure it is set to "0"                |
| <b>→</b> | 11                |       | CIOrdID  | Yes   | Unique identifier of the order as assigned by the firm for the MPID used to populate the SenderSubID.                                  |
|          |                   |       |          |       | Must be 30 characters or less.                                                                                                    |
|          |                   |       |          |       | Uniqueness must be guaranteed within a single trading day for an MPID regardless of FIX Session.                                       |
|          |                   |       |          |       | Required tag to start each repeated group.                                                                                             |
| <b>→</b> | 78<br>Repea       | ating | NoAllocs | Yes   | Number of Repeating Groups for pre-trade allocation.                                                                                   |
|          | Group             |       |          |       | <b>Must be set to 1</b> . Future phase may support Contra Side NoAllocs > 1 for Cross Type (549) = 6 (cQCC).                           |
|          |                   |       |          |       | (See Notes section "Clearing Details" below)                                                                                           |
| <b>→</b> | <b>→</b>          | 80    | AllocQty | Yes   | Quantity to be allocated to specific sub-account.                                                                                      |
|          |                   |       |          |       | Valid Range: 1 to 999,999. Max length 6.                                                                                               |
|          |                   |       |          |       | Required tag to start each Repeating Group.                                                                                            |
|          |                   |       |          |       | (See Notes section below)                                                                                                    |

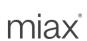

| FIX      | Tag      |     | FIX Name        | Req'd | Details                                                                                                    |
|----------|----------|-----|-----------------|-------|----------------------------------------------------------------------------------------------------|
| <b>→</b> | <b>→</b> | 1   | Account         | No    | Customer ID defined by the firms.                                                                                                    |
|          |          |     |                 |       | Max length 10 characters. FOI will pass this through for clearing.                                                                                                    |
| <b>→</b> | <b>→</b> | 58  | Text            | No    | Additional clearing information for the order that Sapphire will send to OCC.  Max 13 characters.                                                                                  |
|          |          |     |                 |       |                                                                                                    |
| <b>→</b> | <b>→</b> | 204 | CustomerOrFirm  | Yes   | Specifies the order origin type.                                                                                                    |
|          |          |     |                 |       | <u>Valid values</u> :                                                                                                    |
|          |          |     |                 |       | When CrossType (549)=4 (cC2C):                                                                                                    |
|          |          |     |                 |       | 0 = Priority Customer                                                                                                    |
|          |          |     |                 |       | When CrossType(549)=6 (cQCC): Agency and Contra Side 0 = Priority Customer                                                                                                    |
|          |          |     |                 |       | 1 = Firm                                                                                                    |
|          |          |     |                 |       | 2 = Broker/Dealer<br>4 = Market Maker (MM)                                                                                                    |
|          |          |     |                 |       | 5 = Non-Member Market Maker<br>8 = Non-Priority Customer                                                                                                    |
| <b>→</b> | <b>→</b> | 439 | ClearingFirm    | No    | CMTA information of Order originator's clearing firm.                                                                                                    |
|          |          |     |                 |       | Valid range:<br>1 – 99999                                                                                                    |
| <b>→</b> | <b>→</b> | 440 | ClearingAccount | Cond  | OCC sub-account (Multi-account).                                                                                                    |
|          |          |     |                 |       | This is a required value for Non-member MM orders.                                                                                                    |
|          |          |     |                 |       | Sapphire Member MM can send their MPID in this tag. It must be an UPPERCASE alphanumeric value, with a maximum of 5 characters. A value with up to 3 characters is generally used. |
|          |          |     |                 |       | (Tag 109 is not available as in MsgType (D))                                                                                                    |

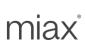

| FIX      | Гад      |      | FIX Name             | Req'd | Details                                                                                                    |
|----------|----------|------|----------------------|-------|----------------------------------------------------------------------------------------------------|
| <b>→</b> | <b>→</b> | 467  | IndividualAllocID    | Cond  | Unique identifier for a specific NoAllocs repeating group instance.                                                                                 |
|          |          |      |                      |       | Only validated for Contra Order when NoAlloc > 1 (future phase), otherwise ignored. Uniqueness is for this order only. No validation across orders. |
|          |          |      |                      |       | AlphaNumeric, Max length = 4.                                                                                                    |
| <b>→</b> | <b>→</b> | 528  | OrderCapacity        | Cond  | Required for stock-tied orders only.                                                                                                    |
|          |          |      |                      |       | Specifies firm's capacity for the stock leg.                                                                                                    |
|          |          |      |                      |       | Valid values:                                                                                                    |
|          |          |      |                      |       | A = Agency                                                                                                    |
|          |          |      |                      |       | P = Principal                                                                                                    |
|          |          |      |                      |       | R = Riskless Principal                                                                                                    |
| <b>→</b> | <b>→</b> | 9372 | StockClearingAccount | No    | Stock-tied Orders only                                                                                                    |
|          |          |      |                      |       | Underlying MPID or DTCC account for the Stock leg of this order.                                                                                    |
| -        | <b>→</b> | 9946 | FirmMPID             | Yes   | Executing Broker MPID (Firm MPID)                                                                                                    |
|          |          |      |                      |       | (See notes section "Clearing Details" below)                                                                                                    |
|          | 555      |      | NoLegs               | Yes   | Number of Legs of the Complex Strategy                                                                                                    |
| F        | Repeat   | ing  |                      |       | Valid values:                                                                                                    |
|          | Grou     | p    |                      |       | 2 – 12 (for Options only)                                                                                                    |
|          |          |      |                      |       | 2 – 13 (for Stock-tied)                                                                                                    |
| <b>→</b> | 6        | 00   | LegSymbol            | Yes   | For Option Leg:                                                                                                    |
|          |          |      |                      |       | The 6 character OCC Security Symbol (Class) for an option.                                                                                          |
|          |          |      |                      |       | For Stock Leg:                                                                                                    |
|          |          |      |                      |       | The OCC Options underlying symbol (default) or stock ticker symbol (configurable)                                                                   |
|          |          |      |                      |       | Required tag to start each Repeating Group.                                                                                                    |

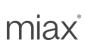

| <b>→</b> | 608  | LegCFICode          |      |                                                                                                    |
|----------|------|---------------------|------|----------------------------------------------------------------------------------------------------|
|          |      | 9                   | Yes  | CFI code for the individual leg                                                                                                    |
|          |      |                     |      | Valid values:                                                                                                    |
|          |      |                     |      | OC = Option call                                                                                                    |
|          |      |                     |      | OP = Option put                                                                                                    |
|          |      |                     |      | ES = Equity Shares                                                                                                    |
| <b>→</b> | 611  | LegMaturityDate     | Cond | Option leg only                                                                                                    |
|          |      |                     |      | Format: YYYYMMDD.                                                                                                    |
| <b>→</b> | 612  | LegStrikePrice      | Cond | Option leg only                                                                                                    |
|          |      |                     |      | Strike price for an option.                                                                                                    |
| <b>→</b> | 623  | LegRatioQty         | Yes  | The ratio of this individual leg.                                                                                                    |
|          |      |                     |      | Number of option contracts or stock shares for this leg is: LegRatioQty * OrderQty.                                                                                            |
|          |      |                     |      | Valid Range:                                                                                                    |
|          |      |                     |      | For Option leg: 1-99,999                                                                                                    |
|          |      |                     |      | For Stock leg: 1-9,999,999                                                                                                    |
|          |      |                     |      | The absolute value of the highest Option Leg Ratio of the strategy multiplied by the OrderQty must be less or equal to 999,999.                                                |
|          |      |                     |      | The absolute value of the Stock Leg Ratio of the strategy, if present, multiplied by the OrderQty must be less or equal to 99,999,999. See notes below for additional details. |
| <b>→</b> | 624  | LegSide             | Yes  | The side of this leg from Agency Side.                                                                                                    |
|          |      |                     |      | Valid values:                                                                                                    |
|          |      |                     |      | 1 = Buy                                                                                                    |
|          |      |                     |      | 2 = Sell                                                                                                    |
|          |      |                     |      | 5 = Sell Short (for stock leg)                                                                                                    |
|          | 2004 |                     |      | 6 = Sell Short Exempt (for stock leg)                                                                                                    |
| <b>→</b> | 9624 | ContraSideShortSell | Cond | Stock leg only                                                                                                    |
|          |      |                     |      | Required when this leg is stock leg and Contra Side of the stock leg is sell side, i.e., LegSide (624) =1 (Buy). Specifies if it is a short sell.                              |

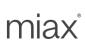

| FIX      | Гад  | FIX Name                | Req'd | Details                                                                                                    |
|----------|------|-------------------------|-------|----------------------------------------------------------------------------------------------------|
|          |      |                         |       | Valid values:  5 = Sell Short  6 = Sell Short Exempt  n = Not a short sell  Future phase may support a delimited list of the above valid values for Contra side  NoAllocs > 1                                                                                                    |
| <b>→</b> | 654  | LegRefID                | Yes   | Used to identify a specific leg.  Firm assigned ID must not exceed 5 characters.                                                                                                    |
| <b>→</b> | 564  | LegPositionEffect       | Cond  | Option leg only  Specifies if the order opens or closes a position on this leg for Agency Side.  Required except when Agency side CustomerOrFirm set to 4 = Market Maker or 5 = Non-Member Market Maker.  Valid values: O = Open C = Close                                                                                                    |
| <b>→</b> | 9564 | ContraLegPositionEffect | Cond  | Option leg only  Specifies if the order opens or closes a position on this leg for Contra Side. Required except when Contra side CustomerOrFirm set to 4 = Market Maker or 5 = Non-Member Market Maker.  Valid values:  O = Open  C = Close  Future phase may support a delimited list of the above valid values for Contra side NoAllocs > 1 |

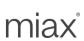

| FIX      | Гад  | FIX Name                     | Req'd | Details                                                                                                    |
|----------|------|------------------------------|-------|----------------------------------------------------------------------------------------------------|
| <b>→</b> | 565  | LegCoveredOrUncovered        | No    | Option leg only                                                                                                    |
|          |      |                              |       | Specifies whether the Agency Side option position is covered or uncovered.                                                  |
|          |      |                              |       | Valid values:<br>0 = Covered<br>1 = Uncovered                                                                               |
| <b>→</b> | 9565 | ContraLegCoveredOrUncov ered | No    | Option leg only                                                                                                    |
|          |      | eleu                         |       | Specifies whether the Contra Side option position is covered or uncovered.                                                  |
|          |      |                              |       | Valid values: 0 = Covered 1 = Uncovered                                                                                     |
|          |      |                              |       | Future phase may support a delimited list of the above valid values for Contra side NoAllocs > 1                            |
|          | 60   | TransactTime                 | Yes   | Time of execution/order creation expressed in UTC (Universal Time Coordinated), also known as GMT.                          |
|          |      |                              |       | Format: YYYYMMDD-HH:MM:SS.uuu                                                                                               |
|          | 810  | UnderlyingPx                 | No    | Execution price of the NMS stock trade associated with this cQCC order. Max 11 bytes. Only relevant for cQCC Order (549=6). |
|          | 879  | UnderlyingQty                | No    | Traded quantity of the NMS stock trade associated with this cQCC order. Max 9 bytes. Only relevant for cQCC Order (549=6).  |
|          | 9811 | PriceDelta                   | No    | The delta of the NMS stock trade associated with the cQCC order. Max 11 bytes. Only relevant for cQCC Order (549=6).        |
|          | 9812 | UnderlyingExecutionTime      | No    | Time of execution of the NMS stock trade associated with this cQCC order. Only relevant for cQCC Order (549=6).             |
|          |      |                              |       | Format: HH:MM:SS (EST)                                                                                                    |

MIAX Sapphire Options Exchange

Options Order Management using FIX Protocol | FIX Interface Specification

Document Version: 1.0a Last Revision Date: 04/09/2024

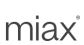

| FIX Tag | FIX Name                     | Req'd | Details                                                                                                    |
|---------|------------------------------|-------|----------------------------------------------------------------------------------------------------|
| 9813    | UnderlyingExecutionExcha nge | No    | Executing exchange of the NMS stock trade associated with this cQCC order. Max 4 bytes. Can be MIC code or Exchange code. Only relevant for cQCC Order (549=6). |
|         | Standard Trailer             | Yes   |                                                                                                    |

#### Points to note:

- <u>Execution Reports:</u> Sapphire will send individual execution report for each side for Ack, Reject, and Done events. Trade Reports, or execution reports of type fill and partial fill, will be sent for the Agency side and each Contra side allocation per leg. For example, a New Order Cross with six legs; the Firm will receive twelve trade reports. Six executions will be generated for the Agency side and six for the Contra side.
- <u>Clearing Details:</u> As stated in section 1.4 sub-section "SenderSubID", Sapphire will use the clearing details associated with the MPID provided in SenderSubID, in addition to the clearing information supplied in the new order message. The default clearing information for the Agency Order of a cQCC Cross type or the First Priority Customer order of cC2C Cross type is set using the SenderSubID (tag 9946 for the Agency Order or the First Priority Customer order in the NoAlloc Repeating Group must equal the SenderSubID or the order will be rejected). Additional alternative clearing details can be specified via the available NoAlloc repeating group tags (See example below). In future phase when Contra Order may have > 1 pre-trade allocations, each Contra allocation will use tag 9946 (Firm MPID), versus SenderSubID, as the default clearing information (See example below).
- Tag 80 AllocQty: The sum of AllocQty for each side should be equal to tag 38 OrderQty, else the order will be rejected.
- <u>Tag 549</u>: See Sapphire Rules for more detail explanation of auction types. When set to 4 (cC2C), both sides must be Priority Customer, otherwise Sapphire will reject the orders. The cC2C Cross will follow Sapphire rules and cross immediately.
- <u>Tag 555 (NoLegs)</u>: The Complex Strategy defined by tag 555 (NoLegs) can have two to thirteen legs. Stock-tied strategies must have exactly one stock leg plus one to twelve option legs. Option legs can only be for standard options.
- Quantity and Ratios: Legs must always be entered where the OrderQty is the Greatest Common Factor of the legs quantities.
  - Example 1: An order to Buy 1 SeriesABC, Sell 2 SeriesXYZ, Qty 100 should not be entered as Buy 100 SeriesABC, Sell 200 SeriesXYZ, Qty 1.
- <u>cQCC Order</u>: NMS stock trade information associated with cQCC order (tags: 810, 879, 9811, 9812, 9813) is not validated and will be truncated if it exceeds the specified field limits. cQCC Order will be accepted even if this information is missing, invalid or exceeds the field limits.

#### Example FIX Message:

Example of New Order Cross Mulitleg message. Agency order is highlighted in yellow. Contra order is in blue. The grey area represents the option leg(s) of the complex order.

8=FIX.4.2 9=421 35=As 34=6 49=UBSTEST2 50=BD33 52=20170307-23:21:04.914 56=MIAXTEST 57=SPHR 38=5 548=123456 549=6 40=2 44=0 60=20170307-23:21:04.913 73=2 11=As-Example:A

MIAX Sapphire Options Exchange

Options Order Management using FIX Protocol | FIX Interface Specification

Document Version: 1.0a Last Revision Date: 04/09/2024

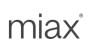

78=1 80=5 204=0 9946=BD33 11=As-Example: C 78=1 80=5 1=1234567890 204=0 9946=BD33 555=2 600=IBM 608=OC 611=20130216 612=205 623=1 624=1 654=LR1 564=C 9564=C 565=0 600=IBM 608=OP 611=20130216 612=205 623=1 624=2 654=LR2 564=C 9564=C 565=1 10=161

Example of New Order Cross Mulitleg message with a stock leg. Stock leg is highlighted in yellow and stock specific attributes are in BOLD. The grey area represents the option leg(s). 8=FIX.4.2 9=421 35=As 34=8 49=UBSTEST2 50=BD33 52=20180214-13:41:04.915 56=MIAXTEST 57=SPHR 38=15 548=As-Example-2 549=4 40=2 44=0 60=20180214-13:41:04.915 73=2 11=As-Example-2:A 78=1 80=15 204=0 528=A 9946=BD33 11=As-Example-2:C 78=1 80=15 1=1234567890 204=0 528=P 9946=BD33 555=2 600=IBM 608=ES 623=100 624=1 9624=5 654=LR1 600=IBM 608=OC 611=20130216 612=205 623=1 624=2 654=LR2 564=C 9564=C 565=1 9565=0 10=161

#### 5.5 Order Cancel Request - Single or Multileg (MsgType = F)

Firms can send a cancel request to Sapphire to cancel the remaining quantity of an existing order or mass cancel many orders. The following table summarizes the format for the Order cancel request message.

| FIX Tag | FIX Name        | Req'd | Details                                                                                                    |
|---------|-----------------|-------|----------------------------------------------------------------------------------------------------|
|         | Standard Header | Yes   | MsgType = F                                                                                                    |
| 11      | ClOrdID         | Yes   | Unique identifier of the cancel request, which is assigned by the institution. Must be 30 characters or less.                                                                                                    |
| 9100    | RequestType     | Cond. | When absent, request is treated as a request for canceling a single order. Required for mass cancels. Valid values:  0 = Single order cancel  31 = Mass cancel of all orders for this MPID on this Session only  34 = Mass cancel of all orders for this MPID on this Session only and Security Symbol (class)  37 = Mass cancel of all orders for this Firm on this Session only  Default = "0" when not present. |
| 38      | OrderQty        | No    | Not Required. No Validation if the tag is present.                                                                                                    |
| 41      | OrigClOrdlD     | Cond. | RequestType>0: Ignored RequestType=0 or missing: Required. ClOrdID of the targeted Order to cancel. Must be 30 characters or less.                                                                                                    |

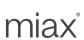

| FIX Tag | FIX Name          | Req'd | Details                                                                                                    |
|---------|-------------------|-------|----------------------------------------------------------------------------------------------------|
| 54      | Side              | Cond. | RequestType>0: Ignored RequestType=0 or missing: Required. Side of order. Must match the original order.  Valid values: 1 = Buy 2 = Sell.  Not required for multileg orders                                                                                                    |
| 167     | SecurityType      | Cond. | Identifies type of instrument.  Valid values:  OPT (Options) - Cancel only simple option orders  MLEG (Multileg) – Cancel only multileg orders  ALL – Cancel both simple and multileg orders  Default = "ALL" when not present in the Cancel Request.  RequestType=31, 37: Ignored  RequestType=34: Required.  RequestType=0 or missing: Required. |
| 55      | Symbol            | Cond. | RequestType=31, 37: Ignored RequestType=34: Required. The 6 character OCC Security Symbol (class) for an option. RequestType=0 or missing: Not required for multileg orders else required. The 6 character Security Symbol (class) for an option. This value must match the original order.                                                        |
| 60      | TransactTime      | Yes   | Time request was initiated/released expressed in UTC (Universal Time Coordinated), also known as GMT. Format: YYYYMMDD-HH:MM:SS.uuu                                                                                                    |
| 200     | MaturityMonthYear | Cond. | RequestType>0: Ignored RequestType=0 or missing: Required. Expiration month and year. Value must match the original order. Format: YYYYMM (For example, 201009 is an expiration of September 2010.) Not required for multileg orders                                                                                                    |
| 205     | MaturityDay       | Cond. | RequestType>0: Ignored RequestType=0 or missing: Required. Expiration day of month, used along with MaturityMonthYear (200) to fully specify the maturity date for options. This value must match the original order. Format: DD (single digit allowed) Not required for multileg orders                                                           |

Options Order Management using FIX Protocol | FIX Interface Specification

Document Version: 1.0a Last Revision Date: 04/09/2024

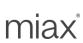

| FIX Tag | FIX Name         | Req'd | Details                                           |
|---------|------------------|-------|---------------------------------------------------|
| 201     | PutOrCall        | Cond. | RequestType>0: Ignored                            |
|         |                  |       | RequestType=0 or missing: Required. Specifies     |
|         |                  |       | whether the option is a put or a call. Must match |
|         |                  |       | the original order.                               |
|         |                  |       | Valid values:                                     |
|         |                  |       | 0 = Put                                           |
|         |                  |       | 1 = Call                                          |
|         |                  |       | Not required for multileg orders                  |
| 202     | StrikePrice      | Cond. | RequestType>0: Ignored                            |
|         |                  |       | RequestType=0 or missing: Required. Strike        |
|         |                  |       | price for an option, which must match the         |
|         |                  |       | original order.                                   |
|         |                  |       | Not required for multileg orders                  |
|         | Standard Trailer | Yes   |                                                   |

#### Points to note:

- ClOrdID in an Order Cancel Request must identify the cancel request uniquely. As a result, it cannot be the same as the ClOrdID of any order or replace.
- An order may have been partially or fully routed away when Sapphire receives the Cancel Request. Sapphire will immediately cancel contracts on the Sapphire book and send an Execution Report in response. ClOrdID set to the ClOrdID of the cancel, OrigClOrdID set to the ClOrdID of the target order, OrdStatus and ExecType are both set to Pending Cancel(6), and Tag 58 (Text) will contain the number of contracts canceled. Formatted "CxlQty: N" where N is a whole number.
- Upon receipt of a cancel request, if an order is fully resting on the Sapphire book, Sapphire
  responds with an Execution Report that has ClOrdID set to the ClOrdID of the cancel,
  OrigClOrdID set to the ClOrdID of the target order, and OrdStatus and ExecType are both set to
  Canceled(4).
- An order with a cancel pending must not be considered closed until Sapphire sends an Execution
  message with a status indicating that the order is closed. For example, an Execution with
  ExecType = Canceled, where ClOrdID refers to the ClOrdID of the cancel, and OrigClOrdID
  refers to the ClOrdID of the order.
- An order may have only one cancel pending at a time. Sending a second cancel while one is pending will result in the second cancel being rejected. Only after the first cancel is rejected can the firm send another cancel.
- Upon receipt of a mass cancel request, Sapphire will cancel each of the orders as per the request
  and send Execution report messages for each order that was canceled. If there are any orders
  that are not canceled due to them being in-flight on a separate FIX line, Firms are responsible to
  send separate cancels for them. Firms must not treat the request as a guarantee that all orders
  will be canceled in accordance with their book.
- Canceling a simple or complex order requires setting OrigClOrderID = <ClOrdID of the order>
   and optionally RequestType (tag 9100) = 0 and SecurityType (tag 167) = <OPT or MULTILEG>.
   The cancel request will be rejected if the optional RequestType and/or SecurityType are present in the request and do not match the OrigClOrdID.
- Multileg Pending Cancels and Canceled Execution Reports are sent per leg.

Document Version: 1.0a Last Revision Date: 04/09/2024

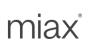

#### 5.6 Order Cancel/Replace Request - Single (MsgType = G)

The Sapphire FIX Engine allows customers to replace orders. However, there are some fields such as ClientID and Symbol that cannot be changed on the replacement order. Refer to the table below for a complete list of fields in the Cancel/Replace Request message. Fields not listed below will be ignored.

| FIX<br>Tag | FIX Name        | Req'd | Can<br>Repl | Details                                                                                                    |
|------------|-----------------|-------|-------------|----------------------------------------------------------------------------------------------------|
|            | Standard Header | Yes   | ·           | MsgType = G                                                                                                    |
| 11         | CIOrdID         | Yes   | Must        | Unique ID of replacement order as assigned by the institution. Note that this identifier will be used in the ClOrdID field of the Cancel Reject Message if the replacement request is rejected. Uniqueness must be guaranteed within a single trading day for an MPID regardless of FIX Session. Must be 30 characters or less. |
| 38         | OrderQty        | Yes   | Yes         | The total intended order quantity.  Valid value: 1 – 999,999. Max length 6.                                                                                                    |
| 40         | OrdType         | Yes   | Yes         | Order type of the replacement order. This value may be changed.  Valid values:  1 = Market  2 = Limit                                                                                                    |
| 41         | OrigClOrdlD     | Yes   | N/A         | ClOrdID of the targeted order when canceling or replacing an order.                                                                                                    |
| 44         | Price           | Cond  | Yes         | Price for limit orders (OrdType = 2) Format follows standard OCC clearing format where a combined total digits before and after the decimal is 8 or less. 4 digits before the decimal can have 4 after Valid range published via Technical Alert  Price should not be specified on market orders                                |
| 54         | Side            | Yes   | No          | Side of order. Must match the original order.  Valid values:  1 = Buy  2 = Sell                                                                                                    |
| 55         | Symbol          | Yes   | No          | The 6 character OCC Security Symbol (class) for an option. Value must match original order.                                                                                                    |
| 58         | Text            | No    | Yes         | Additional information about the order. This value must be re-specified if it was on the original order and needs to be carried over.                                                                                                    |

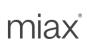

| FIX<br>Tag | FIX Name           | Req'd | Can<br>Repl | Details                                                                                                    |
|------------|--------------------|-------|-------------|----------------------------------------------------------------------------------------------------|
| 59         | TimeInForce        | Yes   | No          | Specifies how long the order remains in effect.  TIF may not be replaced  Valid values: 0 = DAY                                                                                                |
| 60         | TransactTime       | Yes   | Yes         | Time request was initiated/released expressed in UTC (Universal Time Coordinated), also known as GMT. Format: YYYYMMDD-HH:MM:SS.uuu                                                            |
| 77         | OpenClose          | Cond  | Yes         | Specifies if this order opens a position or closes a position. Required except when CustomerOrFirm set to 4 = Market Maker or 5 = Non-Member Market Maker  Valid values:  O = Open  C = Close. |
| 109        | ClientID           | Cond  | No          | For Sapphire member Market Makers orders, MM can send their MPID.  Must Match original order.  Sapphire Member MM can send their MPID in this tag in lieu of tag 440 (see notes section below) |
| 167        | SecurityType       | Yes   | No          | Identifies type of instrument.  Valid value = OPT (Options)                                                                                                    |
| 200        | MaturityMonthYear  | Yes   | No          | Expiration month and year. Value must match the original order. Format: YYYYMM (For example, 201009 is an expiration of September 2010.)                                                       |
| 201        | PutOrCall          | Yes   | No          | Must match the original order.  Valid values:  0 = Put  1 = Call                                                                                                    |
| 202        | StrikePrice        | Yes   | No          | Strike price for an option, which must match the original order.                                                                                                    |
| 203        | CoveredOrUncovered | No    | Yes         | Specifies covered or uncovered options. If tag is absent, the value from target order is retained.  Valid values:  0 = Covered  1 = Uncovered                                                  |

MIAX Sapphire Options Exchange

Options Order Management using FIX Protocol | FIX Interface Specification

Document Version: 1.0a Last Revision Date: 04/09/2024

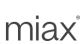

| FIX<br>Tag | FIX Name         | Req'd | Can<br>Repl | Details                                                                                                    |
|------------|------------------|-------|-------------|----------------------------------------------------------------------------------------------------|
| 204        | CustomerOrFirm   | Yes   | No          | Specifies the order origin type. Valid values: 0 = Priority Customer 1 = Firm 2 = Broker/Dealer 4 = Market Maker 5 = Non-Member Market Maker 8 = Non-Priority Customer                                                                                                    |
| 205        | MaturityDay      | Yes   | No          | Expiration day of month, used along with Maturity MonthYear (200) to fully specify the maturity date for options.  Format: DD (single digit allowed)                                                                                                    |
| 439        | ClearingFirm     | Cond  | No          | Clearing Member Transfer Agreement. Required if value was on the original order and needs to be carried over. Provides CMTA information.  Valid range: 1 – 99999                                                                                                    |
| 440        | Clearing Account | Cond  | No          | OCC sub-account (Multi-account). This is a required value for Non-member MM orders. Must Match original order. Sapphire Member MM can send their MPID in this tag in lieu of tag 109 It must be an UPPERCASE alphanumeric value, with a maximum of 5 characters. A value with up to 3 characters is generally used. |
|            | Standard Trailer | Yes   |             |                                                                                                    |

#### Points to note:

- Tags that are required and cannot be replaced must match the contents of the original order.
- Tags not listed in the Cancel/replace message above will be ignored.
- Increasing the OrderQty of the original order will result in the order losing it existing time priority in the book.
- OrderQty may not be the actual open quantity of the new order. Sapphire will subtract executed
  volume of the original (target) order from the OrderQty in the replace request and leave open any
  remaining contracts in the new order.
- If a cancel/replace is received when an order is routed away (partially or fully), Sapphire will reject the cancel/replace. The original order will still be live.
- Sapphire member Market Maker orders must be identified with their MPID. For flexibility, the
  MPID can be sent in either tag 440 or 109. When both tags have values, Sapphire will validate
  them for equivalence and reject otherwise. The MPID on the replace order must match what was
  given on the original order.

MIAX Sapphire Options Exchange

Options Order Management using FIX Protocol | FIX Interface Specification

Document Version: 1.0a Last Revision Date: 04/09/2024

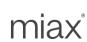

#### 5.7 Order Cancel/Replace - Multileg (MsgType = AC)

The Sapphire FIX Engine allows customers to replace complex orders. Refer to the table below for a complete list of fields in the Cancel/Replace Request message. The "Can Repl" (Can Replace) column is used to determine which fields can be changed.

| FIX Tag | FIX Name        | Req'd | Can<br>Repl | Details                                                                                                    |
|---------|-----------------|-------|-------------|----------------------------------------------------------------------------------------------------|
|         | Standard Header | Yes   |             | MsgType = AC                                                                                                    |
| 11      | CIOrdID         | Yes   | Must        | Unique identifier of the order as assigned by the firm for the MPID used to populate the SenderSubID. Must be 30 characters or less.  Uniqueness must be guaranteed within a single trading day for an MPID regardless of FIX Session.                                                                                     |
| 38      | OrderQty        | Yes   | Yes         | The total intended order quantity.  Valid Range: The absolute value of the highest Option Leg Ratio of the strategy multiplied by the OrderQty must be less or equal to 999,999.  The absolute value of the Stock Leg Ratio of the strategy, if present, multiplied by the OrderQty must be less or equal to 99,999,999.   |
| 40      | OrdType         | Yes   | Yes         | Valid values:  1 = Market (market order acceptance is set by the exchange. Please refer to Sapphire circulars for the current setting)  2 = Limit                                                                                                    |
| 41      | OrigClOrdlD     | Yes   | N/A         | ClOrdID of the targeted order when canceling or replacing an order.                                                                                                    |
| 44      | Price           | Cond  | Yes         | The net price of the spread. This tag is required for Limit orders.  To the customer that enters the order:  • Debit (positive) – Willing to pay  • Credit (negative) – Wants cash back  • 0 (zero) – Even orders  Price should not be specified on market orders.  Same format as specified in the Complex order message. |

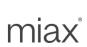

| FIX Tag      | FIX Name        | Req'd | Can<br>Repl | Details                                                                                               |
|--------------|-----------------|-------|-------------|----------------------------------------------------------------------------------------------------|
| 59           | TimeInForce     | Yes   | No          | Specifies how long the order remains in effect.                                                       |
|              |                 |       |             | TIF may not be replaced Valid values: 0 = DAY                                                         |
| 60           | TransactTime    | Yes   | Yes         | Time request was initiated/released expressed in UTC (Universal Time Coordinated), also known as GMT. |
|              |                 |       |             | Format:<br>YYYYMMDD-HH:MM:SS.uuu                                                                      |
| 167          | SecurityType    | Yes   | No          | Identifies type of instrument.                                                                        |
|              |                 |       |             | Valid value = MLEG (Multileg)                                                                         |
| 58           | Text            | No    | Yes         | Additional clearing information for the order that Sapphire will send to OCC. Max 13 characters.      |
| 555          | NoLegs          | Yes   | No          | Number of Legs of the order                                                                           |
|              |                 |       |             | Valid values: 2 - 13 (max of 12 Option legs)                                                          |
| 600          | LegSymbol       | Yes   | No          | For Option Leg:                                                                                       |
|              |                 |       |             | The 6 character OCC Security Symbol (Class) for an option.                                            |
|              |                 |       |             | For Stock Leg:                                                                                        |
|              |                 |       |             | The OCC Options underlying symbol (default) or stock ticker symbol (configurable)                     |
|              |                 |       |             | Note: This Field is used to delimit the repeating group.                                              |
| → 608        | LegCFICode      | Yes   | No          | CFI code for the individual leg                                                                       |
|              |                 |       |             | Valid values:                                                                                         |
|              |                 |       |             | OC = Option call OP = Option put                                                                      |
|              |                 |       |             | ES = Equity Shares                                                                                    |
| <b>→</b> 611 | LegMaturityDate | Cond  | No          | Option leg only                                                                                       |
|              |                 |       |             | Expiration Date in the YYYYMMDD format.                                                               |

MIAX Sapphire Options Exchange

Options Order Management using FIX Protocol | FIX Interface Specification

Document Version: 1.0a Last Revision Date: 04/09/2024

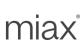

| FIX Tag      | FIX Name       | Req'd | Can<br>Repl | Details                                                                                                    |
|--------------|----------------|-------|-------------|----------------------------------------------------------------------------------------------------|
| <b>→</b> 612 | LegStrikePrice | Cond  | No          | Option leg only                                                                                                    |
|              |                |       |             | Strike price for an option.                                                                                                    |
| 623          | LegRatioQty    | Yes   | No          | The ratio of this individual leg. Number of option contracts or stock shares for this leg is:                                          |
|              |                |       |             | LegRatioQty * OrderQty                                                                                                    |
|              |                |       |             | Valid Range:                                                                                                    |
|              |                |       |             | For Option leg: 1-99,999                                                                                                    |
|              |                |       |             | For Stock leg: 1-9,999,999                                                                                                    |
|              |                |       |             | The absolute value of the highest Option Leg Ratio of the strategy multiplied by the OrderQty must be less or equal to 999,999.        |
|              |                |       |             | The absolute value of the Stock Leg Ratio of the strategy, if present, multiplied by the OrderQty must be less or equal to 99,999,999. |
| → 624        | LegSide        | Yes   | No          | The side of this individual leg                                                                                                    |
|              |                |       |             | Valid values are:                                                                                                    |
|              |                |       |             | 1 = Buy<br>2 = Sell                                                                                                    |
|              |                |       |             | 5 = Sell Short (for stock leg)                                                                                                    |
|              |                |       |             | 6 = Sell Short Exempt (for stock leg)                                                                                                  |
| → 654        | LegRefID       | Yes   | No          | Used to identify a specific leg.                                                                                                    |
|              |                |       |             | Firm assigned ID must not exceed 5 characters.                                                                                         |
|              |                |       |             | Must be carried over from the original order.                                                                                          |

#### Points to note:

- Tags that are required and cannot be replaced must match the contents of the original order.
- Tags not listed in the Cancel/replace message above will be ignored.
- Increasing the OrderQty of the original order will result in the order losing its existing time priority on the book.
- OrderQty may not be the actual open quantity of the new order. Sapphire will subtract executed volume of the original (target) order from the OrderQty in the replace request and leave open any remaining contracts in the new order.
- Execution Reports marked as Replaced are sent per leg.
- Order Cancel Reject Single or Multileg (35=9) messages are used to communicate Replace Rejects.

Options Order Management using FIX Protocol | FIX Interface Specification

Document Version: 1.0a Last Revision Date: 04/09/2024

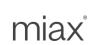

#### 5.8 Don't Know Trade (MsgType = Q)

The Sapphire FIX Engine **does not** accept a DK Trade message. If the firm has any questions or issues with a trade, please contact Trading Operations with the details.

#### 5.9 Order Cancel Reject - Single or Multileg (MsgType = 9)

If any of the validations of a Cancel or a Cancel/replace request fail, Sapphire responds with an Order Cancel reject message. One such example is if it is too late to cancel an order. Firms are always receiving parties for this message.

| FIX Tag | FIX Name         | Req'd | Details                                                                                                    |
|---------|------------------|-------|----------------------------------------------------------------------------------------------------|
|         | Standard Header  | Yes   | MsgType = 9                                                                                                    |
| 11      | ClOrdID          | Yes   | Unique order ID assigned by institution to the                                                                              |
|         |                  |       | cancel request or to the replacement order.                                                                                 |
| 39      | OrdStatus        | Yes   | Status of order after the Cancel Reject function is applied.                                                                |
| 41      | OrigClOrdlD      | Yes   | ClOrdID of the order that cannot be canceled or replaced. This value does <b>not</b> apply to the initial order of the day. |
| 58      | Text             | Yes   | Text describing error specified in Appendix C:                                                                              |
|         |                  |       | Error Code table                                                                                                    |
|         |                  |       | Format:                                                                                                    |
|         |                  |       | 'Error Code': 'Description'                                                                                                 |
|         |                  |       | e.g. 46: ClientID Mismatch                                                                                                  |
| 102     | CxIRejReason     | Yes   | Code to identify reason for cancel rejection. Valid values:                                                                 |
|         |                  |       | 0 = Too late to cancel                                                                                                    |
|         |                  |       | 1 = Unknown order                                                                                                    |
|         |                  |       | 2 = Broker Option (Details provided in Text tag,<br>See Appendix C)                                                         |
|         |                  |       | 3 = Previous cancel or cancel/replace request is still pending                                                              |
| 434     | CxIRejResponseTo | Yes   | Identifies the type of request in which Cancel Reject is the response.                                                      |
|         |                  |       | Valid values:                                                                                                    |
|         |                  |       | 1 = Order Cancel Request                                                                                                    |
|         |                  |       | 2 = Order Cancel/Replace Request                                                                                            |
|         | Standard Trailer | Yes   |                                                                                                    |

#### Points to note:

• Note that when a cancel or cancel/replace request is rejected, the target order is still live.

#### 5.10 Execution Report – Single or Multileg (MsgType = 8)

MIAX Sapphire Options Exchange

Options Order Management using FIX Protocol | FIX Interface Specification

Document Version: 1.0a Last Revision Date: 04/09/2024

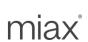

The Sapphire FIX Engine transmits execution reports (MsgType = 8) back to the Firm who sent the order. The execution report message is used to:

- Confirm the receipt of an order
- Confirm changes to an existing order (i.e. accept cancel and replace requests)
- Relay order status information
- Relay fill information on working orders
- Reject orders
- Report post-trade fees calculations associated with a trade.

| FIX Tag | FIX Name        | Req'd | Details                                                                                                    |
|---------|-----------------|-------|----------------------------------------------------------------------------------------------------|
|         | Standard Header | Yes   | MsgType = 8                                                                                                    |
| 1       | Account         | No    | As specified on the order. Optional field.                                                                                                    |
| 6       | AvgPx           | Yes   | Always filled with 0 (zero).                                                                                                    |
| 11      | CIOrdID         | Yes   | Unique identifier of the order. This value uses the ID from the original order. Value must be 30 characters or less.                                                                                                    |
| 14      | CumQty          | Yes   | Total number of filled option contracts or stock shares.                                                                                                    |
| 17      | ExecID          | Yes   | Unique identifier for each Execution Report message. Uniqueness is guaranteed within a single trading day.                                                                                                    |
| 18      | Execlnst        | No    | Instructions for order handling on exchange. Will be the same value as entered in the order (if used). Valid values: f = ISO o = Auto Cancel on connection loss (Firm requesting Auto Cancel on Disconnect (ACOD) for this Order). If ACOD is requested either for the session or in the order, this tag will be populated in execution reports for ACOD applicable orders. |
| 20      | ExecTransType   | Yes   | Identifies the trade type.  Valid values:  0 = New  3 = Status                                                                                                    |
| 31      | LastPx          | No    | Price of the last fill. This field is not required for ExecTransType = 3 (Status).  (The number of decimal places might vary and is not limited to 3).                                                                                                    |
| 32      | LastShares      | No    | Quantity of bought/sold contracts/shares on the last fill.                                                                                                    |

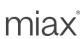

| FIX Tag | FIX Name    | Req'd | Details                                                      |
|---------|-------------|-------|--------------------------------------------------------------|
|         | Ì           |       | This field is not required for ExecTransType = 3             |
|         |             |       | (Status).                                                    |
| 37      | OrderID     | Yes   | OrderID, as assigned by Sapphire, is required                |
|         |             |       | to be unique for each chain of orders.                       |
| 38      | OrderQty    | No    | The number of option contracts or stock shares.              |
| 39      | OrdStatus   | Yes   | Identifies the current status of an order.                   |
|         |             |       | Valid values:                                                |
|         |             |       | 0 = New                                                      |
|         |             |       | 1 = Partially Filled                                         |
|         |             |       | 2 = Filled                                                   |
|         |             |       | 3 = Done for day                                             |
|         |             |       | 4 = Canceled                                                 |
|         |             |       | 5 = Replaced                                                 |
|         |             |       | 6 = Pending Cancel                                           |
|         |             |       | 8 = Rejected                                                 |
| 40      | OrdType     | No    | Order type that is specified on the order.                   |
|         |             |       | Valid values:                                                |
|         |             |       | 1 = Market                                                   |
|         |             |       | 2 = Limit                                                    |
| 41      | OrigClOrdID | No    | CIOrdID of the canceled or replaced order.                   |
|         |             |       | This is the target order of the previous request             |
|         |             |       | and <b>not</b> the initial order of the day.                 |
| 44      | Price       | Cond  | Price for limit orders (OrdType = 2)                         |
|         |             |       | Format follows Price field as described in                   |
|         |             |       | MsgType D, s, AB, As, G & AC.                                |
| 54      | Side        | Yes   | Side of order.                                               |
|         |             |       | Valid values:                                                |
|         |             |       | 1 = Buy                                                      |
|         |             |       | 2 = Sell                                                     |
|         |             |       | 5 = Sell Short (for stock leg)                               |
|         | O. wash all | \/    | 6 = Sell Short Exempt (for stock leg)                        |
| 55      | Symbol      | Yes   | For Option Legs:                                             |
|         |             |       | The 6 character OCC Security Symbol (class) for an option.   |
|         |             |       |                                                              |
|         |             |       | For Equity Legs: The OCC Options underlying symbol (default) |
|         |             |       | or stock ticker symbol (configurable)                        |
| 58      | Text        | Cond  | Reject Reports (ExecType = 8) contain text                   |
| 30      | I TONE      | John  |                                                              |
|         |             |       | describing error specified in Appendix C: Error Code table   |
|         |             |       | Format:                                                      |
|         |             |       | 'Error Code':' Description'                                  |
|         |             |       | e.g. 46: ClientID Mismatch                                   |
|         | I           |       |                                                              |

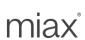

| FIX Tag | FIX Name     | Req'd | Details                                                                                                    |
|---------|--------------|-------|----------------------------------------------------------------------------------------------------|
|         |              |       | User requested Cancel and Replace with ExecType equal to "6" contain partial Canceled Quantity Format: CxlQty: 'value' e.g. CxlQty:40 Unsolicited Canceled (ExecType = 4) will contain a freeform human readable reason for the cancel. (See Error Code 0 in Appendix C)                                                                  |
| 59      | TimeInForce  | No    | Specifies how long the order remains in effect.  Valid values:  0 = DAY  3 = IOC (Immediate or Cancel)                                                                                                    |
| 60      | TransactTime | No    | Time of execution/order creation expressed in UTC (Universal Time Coordinated), also known as GMT. Format: YYYYMMDD-HH:MM:SS.uuu                                                                                                    |
| 76      | ExecBroker   | No    | Specifies order handling.  Valid values:  "DNR" = Do not route (Trade at Sapphire or post to Sapphire book. Never route away)  Default: If this tag is absent, the order may be eligible for routing as per Sapphire routing rules.                                                                                                    |
| 77      | OpenClose    | Cond  | Option leg only Specifies if this order opens a position or closes a position. Required except for Sapphire member or Non-Member Market Maker orders Valid values: O = Open C = Close                                                                                                    |
| 103     | OrdRejReason | No    | The reason the order was rejected.  Valid values:  0 = Broker Option (Details listed in Text Field;  See Appendix C)  1 = Unknown Symbol  2 = Exchange Closed  3 = Order Exceeds Limit  4 = Too Late to Enter  5 = Unknown Order  6 = Duplicate Order (such as duplicate ClOrdID)  8 = Stale Order  11 = Unsupported Order Characteristic |
| 150     | ЕхесТуре     | Yes   | Identifies the type of execution report.  Valid values:  0 = New  1 = Partially filled  2 = Filled                                                                                                    |

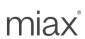

| FIX Tag | FIX Name          | Req'd | Details                                           |
|---------|-------------------|-------|---------------------------------------------------|
| - m rag | - Manie           |       | 3 = Done for day                                  |
|         |                   |       | 4 = Canceled                                      |
|         |                   |       | 5 = Replaced                                      |
|         |                   |       | 6 = Pending Cancel                                |
|         |                   |       | 8 = Rejected                                      |
| 151     | LeavesQty         | Yes   | Number of open contracts/shares for further       |
|         |                   |       | execution. If the OrdStatus is Canceled or        |
|         |                   |       | Rejected (no longer active) then LeavesQty = 0,   |
|         |                   |       | otherwise LeavesQty = OrderQty - CumQty, or       |
|         |                   |       | LeavesQty = OrderQty * LegRatio - CumQty.         |
| 167     | SecurityType      | No    | The type of security.                             |
|         |                   |       | Valid values: "OPT" or "MLEG"                     |
| 200     | MaturityMonthYear | No    | Option leg only                                   |
|         |                   |       | Expiration month and year, as specified on the    |
|         |                   |       | order.                                            |
|         |                   |       | Format: YYYYMM (For example, 201009 is an         |
| 201     | PutOrCall         | No    | expiration of September 2010.)  Option leg only   |
| 201     | 1 dtGtGaii        | 140   | As specified on the order.                        |
|         |                   |       | Valid values:                                     |
|         |                   |       | 0 = Put                                           |
|         |                   |       | 1 = Call                                          |
| 202     | StrikePrice       | No    | Option leg only                                   |
|         |                   |       | Strike price for an option, as specified on the   |
|         |                   |       | order.                                            |
| 204     | CustomerOrFirm    | No    | Option leg only                                   |
|         |                   |       | Specifies the order origin type that is specified |
|         |                   |       | on the order.                                     |
|         |                   |       | Valid values:                                     |
|         |                   |       | 0 = Priority Customer<br>1 = Firm                 |
|         |                   |       | 2 = Broker/Dealer                                 |
|         |                   |       | 4 = Market Maker                                  |
|         |                   |       | 5 = Non-Member Market Maker                       |
|         |                   |       | 8 = Non-Priority Customer                         |
| 205     | MaturityDay       | No    | Option leg only                                   |
|         |                   |       | Expiration day of month, used in along with       |
|         |                   |       | MaturityMonthYear (200) to fully specify the      |
|         |                   |       | maturity date for options.                        |
|         |                   |       | Format: DD                                        |
| 207     | SecurityExchange  | Cond  | Option leg only                                   |
|         |                   |       | Exchange ID (MIC code) of the Exchange on         |
|         |                   |       | which this execution occurred when it occurs on   |
|         |                   |       | an exchange other than Sapphire.                  |
|         |                   |       | Example codes from http://www.iso10383.org/       |
|         |                   |       | Example Valid Values:                             |

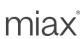

| FIX Tag | FIX Name              | Req'd    | Details                                                        |
|---------|-----------------------|----------|----------------------------------------------------------------|
| TIX Tag |                       | - rioq u | "AMXO" = NYSE/AMEX Options                                     |
|         |                       |          | "BATO" = BATS Options                                          |
|         |                       |          | "EDGO" = EDGX Options Market                                   |
|         |                       |          | "XBOX" = BOX Options                                           |
|         |                       |          | "C2OX" = C2 Options                                            |
|         |                       |          | "XCBO" = CBOE Options                                          |
|         |                       |          | "XISX" = ISE Options                                           |
|         |                       |          | "GMNI" = ISE Gemini Options                                    |
|         |                       |          | "MCRY" = ISE Mercury Options                                   |
|         |                       |          | "ARCO" = NYSE/ARCA Options                                     |
|         |                       |          | "XNDQ" = Nasdaq Options Market                                 |
|         |                       |          | "XPHO" = Nasdaq OMX PHLX Options                               |
|         |                       |          | "XBXO" = Nasdaq BX                                             |
|         |                       |          | "XMIO" = MIAX Options                                          |
|         |                       |          | "EMLD" = MIAXEmerald Options                                   |
|         |                       |          | "MXOP" = Members Exchange                                      |
|         |                       |          | "MPRL" = MIAX Pearl Options                                    |
| 442     | MultiLegReportingType | Cond     | Used to indicate what an Execution Report                      |
|         |                       |          | represents for Multileg orders only.                           |
|         |                       |          | Valid Values:                                                  |
|         |                       |          | 2 = Individual Leg of a Multileg Security                      |
|         |                       |          | 3 = Multileg Security                                          |
| 461     | CFICode               | Cond     | CFI code for the individual leg                                |
|         |                       |          | Valid values: ES = Equity Shares                               |
|         |                       |          | Presently only for Multileg equity leg.                        |
| 467     | IndividualAllocID     | No       | Unique identifier for a specific NoAllocs                      |
|         |                       |          | repeating group used in a cross order.                         |
| 528     | OrderCapacity         | Cond     | Stock leg only                                                 |
|         |                       |          | Firm's capacity for the stock leg as specified in              |
|         |                       |          | the order.                                                     |
|         |                       |          | Valid values:                                                  |
|         |                       |          | A = Agency                                                     |
|         |                       |          | P = Principal                                                  |
| E 40    | CrossID               | Cond     | R = Riskless Principal Identification from a cross order. Only |
| 548     | CIOSSID               | Cond     | populated from New Order Cross or New Order                    |
|         |                       |          | Cross - Multileg orders.                                       |
| 654     | LegRefID              | Cond     | Identifier from the original order. Only present               |
| 007     | Logitelio             | Cond     | when tag 442 set to '2'                                        |
| 1003    | TradeID               | Cond     | The unique ID that identifies the trade at                     |
| 1003    | Hadelb                | Cond     | Sapphire. Only available on Fill (ExecType 1 or                |
|         |                       |          | 2) messages.                                                   |
| 9018    | MIAXExecInst          | No       | Instructions for order handling on exchange.                   |
| 3010    | WIII WEXCOILED        | 140      | Will be the same value as entered in the order                 |
|         |                       |          | (if used).                                                     |
|         |                       |          | (II asca).                                                     |

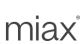

| FIX Tag | FIX Name                    | Req'd | Details                                           |
|---------|-----------------------------|-------|---------------------------------------------------|
|         |                             |       | Valid values:                                     |
|         |                             |       | P = ABBO Price Protection (APP)                   |
| 9207    | StockExecutionDestination   | Cond  | Stock leg only                                    |
|         |                             |       | Stock trading/reporting venue that will report    |
|         |                             |       | and clear the stock leg trade                     |
|         |                             |       | Valid Values:                                     |
|         |                             |       | 1 = NASDAQ TRF                                    |
| 9730    | AdditionalBillingParameters | Cond  | For Order Executions (ExecType=1 or 2):           |
|         |                             |       | A field containing additional (not contained      |
|         |                             |       | elsewhere in Execution report or Order)           |
|         |                             |       | parameters required for Sapphire billing.         |
|         |                             |       | See Appendix D: Additional Billing                |
|         |                             |       | Parameters for details.                           |
|         |                             |       | For other Execution reports (ExecType is not 1    |
|         |                             |       | or 2): Tag will not be sent.                      |
| 9946    | FirmMPID                    | No    | Only present if execution report is for a fill or |
|         |                             |       | partial fill resulting from a New Order Cross     |
|         |                             |       | message.                                          |
|         | Standard Trailer            | Yes   |                                                   |

#### Points to note:

- As specified in section "Use of the Execution Reports for Multileg Instruments" in the FIX Specification, a firm can expect two types of fill execution reports:
  - 1) Summary Execution Report for the overall multileg instrument (MultilegReportType of 3). OrdQty, LeavesQty, CumQty, AvgPx are in the context of the strategy. Only used for Complex Order Rejects.
  - 2) Leg Execution Report (MultilegReportType of 2) where the instrument identification and details are promoted to the instrument block. OrderQty, LeavesQty, CumQty, AvgPx are in the context of the individual leg.
- Tag 17 ExecID format: Execution reports representing a simple order will have a format of ####. Execution reports representing a Complex Order leg will have a format of ####-##.
- Order Rejects: If field level validations fails, FOI will send a session reject. Cancel and cancel/replace rejections are sent in the form of cancel reject message. Most other validation failures will result in reject via an Execution report message. If a validation failure does not fit into any of the above mentioned categories, Sapphire sends a Business reject message. When rejecting an order the FIX engine will send back an Execution Report (MsgType = 8) with execution type set to 'Rejected' (ExecType = 8).
- Cancel/Replace Responses: The Sapphire FIX Engine sends acknowledgements of cancels and cancel/replaces using Execution Report (MsgType='8') message.
- Unsolicited Cancel Reports: Sapphire can send unsolicited cancel reports under circumstances
  listed in Sapphire rule book. To do this Sapphire would send an Execution Report (MsgType=8')
  with ExecType='4' (Canceled). Sapphire will set tag 58 (Text) on the order for the cancel. Also
  Sapphire would not fill in the OrigClOrdID field.
- Done for the Day messages (NothingDone): For orders that remain open past the end of trading day, Sapphire can send a "done for day" message back to preconfigured firms telling them the

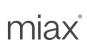

status of the order. Open DAY orders expire and are thrown out. Sapphire would send an Execution Message (MsgType=8') with the ExecType='3' (Done for Day). The LeavesQty should reflect the number of contracts that are open on the order.

#### 5.11 Order Status Request – Single or Multileg (MsgType = H)

Firms can send Order Status Request message to check on the status of their orders. In response, Sapphire sends an Execution Report with indicating (ExecTransType = 3) that this is the status for the requested order.

The following table contains the fields for the Order Status Request message.

| FIX Tag | FIX Name         | Req'd | Details                                          |
|---------|------------------|-------|--------------------------------------------------|
|         | Standard Header  | Yes   | MsgType = H                                      |
| 11      | ClOrdID          | Yes   | The ClOrdID of the order being requested. Must   |
|         |                  |       | be 30 characters or less.                        |
| 54      | Side             | Yes   | Order side, which must match the original order. |
|         |                  |       | Valid values:                                    |
|         |                  |       | 1 = Buy                                          |
|         |                  |       | 2 = Sell                                         |
|         |                  |       | Not required for multileg Orders                 |
| 55      | Symbol           | Yes   | The 6 character OCC Security Symbol (class)      |
|         |                  |       | for an option.                                   |
| 167     | SecurityType     | No    | Valid value: OPT or MLEG                         |
|         | Standard Trailer | Yes   |                                                  |

#### 5.12 User Notification (MsgType = CB)

Firms configured to use Risk Protection Monitoring will receive User Notification communicating the status of Risk checks. Tag 9003 (Event Type) is used to determine the reason for the notification.

The following table contains the fields for the User Notification message.

| FIX Tag | FIX Name        | Req'd | Details                                     |
|---------|-----------------|-------|---------------------------------------------|
|         | Standard Header | Yes   | MsgType = CB                                |
|         |                 |       | TargetSubID will not be provided.           |
| 926     | UserStatus      | Yes   | 6 = other                                   |
| 60      | TransactTime    | Yes   | Time of event creation expressed in UTC     |
|         |                 |       | (Universal Time Coordinated), also known as |
|         |                 |       | GMT.                                        |
|         |                 |       | Format:                                     |
|         |                 |       | YYYYMMDD-HH:MM:SS.uuu                       |
| 9000    | MPID Group ID   | Yes   | Firm Assigned Group ID                      |
|         |                 |       | Alphanumeric, Max length 32                 |
| 9001    | Metric ID       | Yes   | Metric ID for the group                     |
|         |                 |       | Alphanumeric, Max length 32                 |

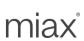

| FIX Tag | FIX Name                           | Req'd | Details                                                                                                    |
|---------|------------------------------------|-------|----------------------------------------------------------------------------------------------------|
| 9011    | Routing ID                         | Yes   | Firm assigned Routing ID                                                                                                    |
|         |                                    |       | Alphanumeric, Max length 32                                                                                                    |
| 9002    | MetricType                         | Yes   | "C" = Rate of Executed Order Contracts  "O" = Rate of New/Replace Orders Received  "" (asterisk) = New value masked for backward compatibility. Upgrade to new version to see new values.                                                                                                    |
| 9003    | Event Type                         | Yes   | "S" = Period Status/Pulse Notification "T" = Safeguard Trigger "R" = Reset Risk Metric "W" = Warning Only "D" = "Metric Deleted" "A" = "Metric Added" "P" = "Metric Paused" "U" = "Metric Un-Paused" "*' (asterisk) = New value masked for backward compatibility. Upgrade to new version to see new values. |
| 9004    | MessageID                          | Yes   | Unique ID assigned by Sapphire for this event. Can be used to order solicited messages. Unsolicited message will have a value of zero(0) (numeric)                                                                                                    |
| 9005    | Configured Counting Time<br>Period | Yes   | Configured time period in milliseconds which is used to consider events for this Metric ID (numeric)                                                                                                    |
| 9006    | Configured Max Quantity            | Yes   | Configured max threshold of counted items for the Configured Counting Time interval for this Metric ID. Defines rate for the counting time period. (numeric)                                                                                                    |
| 9007    | Current Quantity                   | Yes   | Current counted quantity at the time of the event for this Metric ID. (numeric)                                                                                                    |
| 9008    | Max Peak Quantity                  | Yes   | Max peak for Current Quantity during pulse interval                                                                                                    |
| 9009    | Percentage Level                   | Yes   | Current Percentage for the Counted Quantity in relationship to Configured Max Quantity. Valid values from 0 to 255%. Actual percentages greater than 255 will be reported as the max (255)                                                                                                    |
| 9010    | Protection Type                    | Yes   | "B" = Block all MPIDs for this MPID Group ID  "M" = Block all MPIDs for this MPID Group ID  and also mass-cancel all day orders for MPIDs in the group  "W" = Warning only  '*' (asterisk) = New value masked for backward compatibility. Upgrade to new version to see new values.                          |

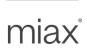

| FIX Tag | FIX Name         | Req'd | Details |
|---------|------------------|-------|---------|
|         | Standard Trailer | Yes   |         |

#### Points to note:

- Event Types (9003) are treated as solicited (T, R, W, D, A, P, U) or unsolicited (S). See configuration section how to control what types are published on the session.
- Status Notifications are sent periodically on a best effort basis at one minute intervals. Intra-day configurations may delay updates one interval.
- Sapphire will deliver warnings on a best effort basis. If a metric rapidly produces multiple
  warnings, initial or older warning levels may be dropped. The latest, or most current, warning will
  be delivered. If a new Event Type is published using an older App Protocol version, it will be
  mapped to a '\*' (asterisk) for backward compatibility purposes. They will be published as
  unsolicited or solicited based on the new event type.

#### 5.13 Business Reject – Single or Multileg (MsgType = j)

The Business Message Reject <j> message is used to reject an application-level message which fulfills session-level rules and cannot be rejected via any other means. For example, receipt of a valid unsupported business level message type will result in a business reject (j).

Note that if the message fails session level checks (e.g. incorrect body length, required tag missing, etc.), a session level reject (3) will be issued.

| FIX Tag | FIX Name             | Req'd | Details                                                                                                    |
|---------|----------------------|-------|----------------------------------------------------------------------------------------------------|
|         | Standard Header      | Yes   | MsgType = j                                                                                                    |
| 45      | RefSeqNum            | Yes   | MsgSeqNum of rejected message                                                                                                    |
| 372     | RefMsgType           | Yes   | MsgType of the FIX message being rejected                                                                                                    |
| 379     | BusinessRejectRefID  | Yes   | RefID of the message being rejected. This is the ExecID in case an Execution report is being rejected and this is the ClOrdID in case an Order/Cancel message is being rejected. This will be the CrossID in case a New Order Cross or a New Order Cross - Multileg is being rejected. |
| 380     | BusinessRejectReason | Yes   | Code to identify reason for Business rejection.  Valid values:  0 = Other  1 = Unknown ID  2 = Unknown Security  3 = Unsupported Message Type  4 = System not available  5 = Required or conditional tag missing  6 = Matching engine for this symbol is not available                 |
| 58      | Text                 | Cond  | Required if BusinessRejectReason = 0                                                                                                    |
|         | Standard Trailer     | Yes   |                                                                                                    |

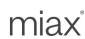

# **Appendix A: Table of Permitted Origins, Types and Prices Table**

Refer to the Sapphire rules for further information.

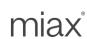

# **Appendix B: MIAX Sapphire Options Order Types**

| Order Type    | FIX Tags                                                    | Description                                                                                                    |
|---------------|-------------------------------------------------------------|----------------------------------------------------------------------------------------------------|
| Market Order  | OrdType (40) =1 (market). Price (44) must not be specified. | An order to buy or sell that is to be executed at the best price obtainable.                                                                                                    |
| Limit Order   | OrdType (40) = 2 (limit). Price (44) must contain a price.  | An order to buy or sell at a specified price or better. A marketable limit order is a limit order to buy/sell at or above/below the consolidated best offer/bid for the security. |
| IOC           | OrdType (40) = 1 (market) or 2                              | A limit or market order that is to be executed in                                                                                                    |
| (Immediate Or | (limit)                                                     | whole or in part as soon as such order is                                                                                                    |
| Cancel)       | TimeInForce (59) = 3                                        | received. The portion not so executed is to be                                                                                                    |
|               |                                                             | treated as cancelled. IOC's only execute on                                                                                                    |
|               |                                                             | Sapphire and do not route.                                                                                                    |
| ISO           | ISO IOC order                                               | ISO IOC – Sweep the Sapphire Book to the                                                                                                    |
| Intermarket   | OrdType (40) = 2                                            | price, cancel any remaining balance, and ignore                                                                                                    |
| Sweep Order   | Execlnst (18) = f                                           | all away market quotes.                                                                                                    |
| (available    | TimeInForce (59) = 3                                        | ISO Orders will interact with all resting orders                                                                                                    |
| under         |                                                             | and quotes. ISO Orders are never routed out.                                                                                                    |
| RegNMS)       |                                                             |                                                                                                    |

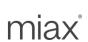

## **Appendix C: Error Code table**

Order and cancel rejects will be identified with the below error code in the Text Tag following format: 'Error Code': 'Description' e.g. 15: Invalid Price

FIX specification states the Text tag is a free format text string. Sapphire will provide as much information as possible but reserves the right to add new errors codes or change meaning as required.

| Code | Description                    | Code | Description            | Code | Description               |
|------|--------------------------------|------|------------------------|------|---------------------------|
| 0    | Reserved for free form text    | 34   | Invalid                | 65   | Missing TimeInForce       |
|      |                                |      | CoveredUncovered       |      |                           |
| 1    | Unknown Symbol                 | 35   | Invalid CustomerOrFirm | 66   | Missing                   |
|      |                                | 00   |                        | 07   | CustomerOrFirm            |
| 2    | Exchange Closed                | 36   | Invalid OpenClose      | 67   | Missing TransactTime      |
|      |                                | 37   | Invalid Account        | 68   | SenderSubID Mismatch      |
| 4    | Too Late To Enter              |      |                        | 69   | Symbol Mismatch           |
| 5    | Unknown Order                  |      |                        | 70   | Side Mismatch             |
| 6    | Duplicate Order                | 40   | Invalid ClientID       | 71   | TransactTime Mismatch     |
| 8    | Stale Order                    | 41   | Invalid                | 72   | MaturityMonthYear         |
|      |                                |      | MaturityMonthYear      |      | Mismatch                  |
| 11   | UnsupportedOrderCharacteristic | 42   | Invalid Text           | 73   | Maturity Day Mismatch     |
| 12   | User Requested Cancel          | 43   | Invalid TransactTime   | 74   | PutOrCall Mismatch        |
| 13   | IOCOrder                       | 44   | Invalid PutOrCall      | 75   | StrikePrice Mismatch      |
| 14   | Timeout                        | 45   | Invalid MaturityDay    | 76   | CustomerOrFirm            |
|      |                                |      |                        |      | Mismatch                  |
| 15   | Supervisory                    | 46   | Invalid StrikePrice    | 77   | ClearingFirm Mismatch     |
|      |                                | 47   | Missing                | 78   | ClearingAccount           |
| 4=   |                                | 10   | ClearingAccount        |      | Mismatch                  |
| 17   | System Unavailable             | 48   | Missing ClearingFirm   | 79   | ClientID Mismatch         |
| 18   | Invalid SenderSubID            | 49   | Missing ClOrdID        | 80   |                           |
| 19   | Invalid OnBehalfOfCompID       | 50   | Missing OrigClOrdID    | 81   | RoutingPolicy Mismatch    |
| 20   | Invalid OnBehalfOfSubID        | 51   | Missing OrderQty       | 82   | Account Mismatch          |
| 21   | Invalid CIOrdID                | 52   | Missing Side           | 83   | MaxOpenOrders             |
|      |                                |      |                        |      | Exceeded                  |
| 22   | Invalid OrigClOrdID            | 53   | Missing SecurityType   | 84   | MaxOrderSize              |
| 23   | Invalid Side                   | 54   | Micaina Curahal        | 85   | Exceeded                  |
| 23   | Invalid Side                   | 54   | Missing Symbol         | 65   | MaxOpenContracts Exceeded |
| 24   | Invalid SecurityType           | 55   | Missing MonthYear      | 86   | Order Routed Away         |
| 25   | Invalid Option                 | 56   | Missing PutOrCall      | 87   | 2.dar riodiod rinay       |
| 26   | Invalid Execlnst               | 57   | Missing StrikePrice    | 88   | Price On Market Order     |
| 20   | IIIValiu EXECITIST             | JI   | wiissing Strikernice   | 00   | File Off Market Order     |

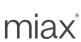

| 27 | Invalid ClearingDetails | 58 | Missing             | 89 | SenderSubID Not An     |
|----|-------------------------|----|---------------------|----|------------------------|
|    |                         |    | MaturityMonthYear   |    | EEM                    |
| 28 | Invalid OrderQty        | 59 | Missing MaturityDay | 90 | Unknown Option         |
| 29 | Invalid OrdType         |    |                     | 91 | Risk Protection        |
| 30 | Invalid Price           | 61 | Missing ClientID    | 92 | Option Restricted To   |
|    |                         |    |                     |    | Closing                |
| 31 | Invalid TimeInForce     | 62 | Missing OpenClose   | 93 | TooLateToCancel        |
| 32 | Invalid ExecBroker      | 63 | Missing Account     | 94 | Cxl Or Replace Pending |
| 33 | Invalid OptionPosition  | 64 | Missing OrdType     | 95 | Auto Canceled on       |
|    |                         |    |                     |    | Disconnect             |

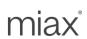

## Appendix D: Additional Billing Parameters

Sapphire will provide parameters used by Sapphire for billing in tag 9730 of execution report message for all executions (trades). The following table gives the breakup of that field:

| Position | Number of<br>Characters | Parameter Name       | Description                                                                                                    |
|----------|-------------------------|----------------------|----------------------------------------------------------------------------------------------------|
| 1        | 1                       | OrderOrigin          | Origin (CustomerOrFirm) of the firm's side of the order                                                                                                    |
| 2        | 1                       | ContraOrigin         | Origin (CustomerOrFirm) of the opposite side of this trade                                                                                                    |
| 3        | 1                       | ClassType            | Indicates whether the underlying is being billed as maker/taker.  'T' = Taker/Maker  '*' (asterisk) = New value masked for backward compatibility. Upgrade to new version to see new values. |
| 4        | 1                       | LiquidityIndicator   | 'M' = Maker 'T' = Taker 'N' = Not Applicable '*' (asterisk) = New value masked for backward compatibility. Upgrade to new version to see new values.                                         |
| 5        | 1                       | SbboMPV              | 'P' = PennyAlways 'N' = Penny/Nickel 'D' = Nickel/Dime ' (space) = Not Applicable                                                                                                    |
| 6        | 1                       | MarketState          | 'N' = Normal Trading 'O' = Opening ' (space) = Not Applicable '*' (asterisk) = New value masked for backward compatibility. Upgrade to new version to see new values.                        |
| 7        | 1                       | FreeTradingCondition | '1' = Regular '2' = ABBOUncrossed ' ' (space) = Not Applicable '*' (asterisk) = New value masked for backward compatibility. Upgrade to new version to see new values.                       |
| 8        | 6                       | RoutedOrderQty       | Total Routed Away Quantity. Populated when the trade is executed at away exchange. Format: Fixed length integer prepended with zero I.E. 000012                                              |

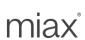

| Position | Number of<br>Characters | Parameter Name         | Description                                                                                                    |
|----------|-------------------------|------------------------|----------------------------------------------------------------------------------------------------|
| 14       | 1                       | ContraTimeInForce      | 0 = DAY 3 = IOC (Immediate or Cancel)  '*' (asterisk) = New value masked for backward compatibility. Upgrade to new version to see new values.                                                                                                    |
| 15       | 1                       | FIXLiquidityRole       | Possible values:  'R' = Single Order  'X' = C2C Order  'Q' = QCC Agency Order  'Z' = QCC Contra Order  '@' = Multileg Order  'E' = cC2C Order  'F' = cQCC Agency Order  'G' = cQCC Contra Order  'G' = cQCC Contra Order  '*' (asterisk) = downgraded for older version                                         |
| 16       | 1                       | ContraLiquidityType    | Possible values:  'F' = FIX Order  'B' = Binary Order  'C' = Complex FIX Order  'E' = Complex Binary Order  ' (space) = N/A (Not Applicable) (eg: Manual Trade)  '*' (asterisk) = downgraded for older version                                                                                                  |
| 17       | 1                       | ContraFIXLiquidityRole | Possible values:  'R' = Single Order  'X' = C2C Order  'Q' = QCC Agency Order  'Z' = QCC Contra Order  '@' = Multileg Order  'E' = cC2C Order  'F' = cQCC Agency Order  'G' = cQCC Contra Order  ' (space) = N/A (Not Applicable) (eg: Contra is a Binary Order)  '*' (asterisk) = downgraded for older version |

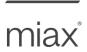

## **Appendix E: Order Protection Settings**

The following table provides a mapping of Order Protection Settings to Order types. Firms will coordinate with Trading Operations to establish these order size protection settings.

|                             | Simple Non-<br>Crossing Orders | Simple Crossing Orders | Complex Non-<br>Crossing Orders | Complex<br>Crossing Orders |
|-----------------------------|--------------------------------|------------------------|---------------------------------|----------------------------|
| MaxOrderSize                | Υ                              | NA                     | NA                              | NA                         |
| MaxCrossingOrderSize        | NA                             | Υ                      | NA                              | NA                         |
| MaxOpenOrders               | Υ                              | Υ                      | NA                              | NA                         |
| MaxOpenContracts            | Υ                              | Υ                      | NA                              | NA                         |
| MaxComplexOrderSize         | NA                             | NA                     | Υ                               | NA                         |
| MaxComplexCrossingOrderSize | NA                             | NA                     | NA                              | Υ                          |
| MaxComplexOpenOrders        | NA                             | NA                     | Υ                               | Υ                          |
| MaxComplexOpenContracts     | NA                             | NA                     | Υ                               | Υ                          |

Options Order Management using FIX Protocol | FIX Interface Specification

Document Version: 1.0a Last Revision Date: 04/09/2024

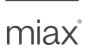

### **Appendix F: Contact List**

Please visit the MIAX website for obtaining most up-to-date contact list and other such information.

Options Order Management using FIX Protocol | FIX Interface Specification

Document Version: 1.0a Last Revision Date: 04/09/2024

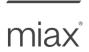

## **Appendix F: Revision History**

| Revision Date               | Version | Description                                                               |
|-----------------------------|---------|---------------------------------------------------------------------------|
| Jul 25 <sup>th</sup> , 2023 | 1.0     | First release.                                                            |
| Apr 09 <sup>th</sup> , 2024 | 1.0a    | Removed unused field ExecInst (Tag 18) from New Order Cross (MsgType = s) |
|                             |         |                                                                           |
|                             |         |                                                                           |

## miax®

miaxglobal.com